**Marina Mello Kortchmar**

**Geoprocessamento e** *machine learning* **aplicados à elaboração de mapa de favorabilidade para ocorrência de mineralizações Au-Pd-Pt na região de Serra Pelada, Província Carajás**

> **Trabalho Final de Curso (Geologia)**

> > **UFRJ Rio de Janeiro 2021**

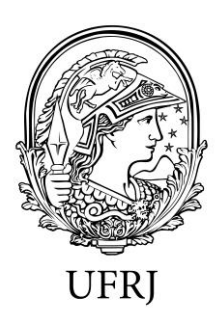

# **Marina Mello Kortchmar**

# **Geoprocessamento e** *machine learning* **aplicados à elaboração de mapa de favorabilidade para ocorrência de mineralizações Au-Pd-Pt na região de Serra Pelada, Província Carajás**

Trabalho Final de Curso de Graduação em Geologia do Instituto de Geociências, Universidade Federal do Rio de Janeiro – UFRJ, apresentado como requisito necessário para a obtenção do grau de Geólogo.

> Orientador: José Carlos Sícoli Seoane Orientador externo: Felipe Mattos Tavares

Rio de Janeiro Junho de 2021

### MARINA, Mello Kortchmar

**Geoprocessamento e** *machine learning* **aplicados à elaboração de mapa de favorabilidade para ocorrência de mineralizações Au-Pd-Pt na região de Serra Pelada,** 

**Província Carajás**/ Marina Mello Kortchmar - - Rio de Janeiro:

### UFRJ / IGeo, 2021.

70p.: il.; 30cm

Trabalho Final de Curso (Geologia) – Universidade Federal do Rio de Janeiro, Instituto de Geociências, Departamento de Geologia, 2021.

Orientador: José Carlos Sícoli Seoane; Orientador externo:

Felipe Mattos Tavares

1. Geologia. 2. Geologia Econômica – Trabalho de

Conclusão de Curso. José Carlos, Sícoli Seoane. II. Universidade

Federal do Rio de Janeiro, Instituto de Geociências,

Departamento de Geologia. III. Título.

Marina Mello Kortchmar

Geoprocessamento e *machine learning* aplicados à elaboração de mapa de favorabilidade para ocorrência de mineralizações Au-Pd-Pt na região de Serra Pelada, Província Carajás

Trabalho Final de Curso de Graduação em Geologia do Instituto de Geociências, Universidade Federal do Rio de Janeiro – UFRJ, apresentado como requisito necessário para obtenção do grau de Geólogo.

> Orientador: José Carlos Sicoli Seoane Orientador externo: Felipe Mattos Tavares

Aprovada em: 10.06.2021 Por:

> \_\_\_\_\_\_\_\_\_\_\_\_\_\_\_\_\_\_\_\_\_\_\_\_\_\_\_\_\_\_\_\_\_\_\_\_\_ Orientador: José Carlos Sícoli Seoane (UFRJ)

> \_\_\_\_\_\_\_\_\_\_\_\_\_\_\_\_\_\_\_\_\_\_\_\_\_\_\_\_\_\_\_\_\_\_\_\_\_ Atlas Vasconcelos Correa Neto (UFRJ)

> \_\_\_\_\_\_\_\_\_\_\_\_\_\_\_\_\_\_\_\_\_\_\_\_\_\_\_\_\_\_\_\_\_\_\_\_\_ Jhone Caetano de Araujo (PPGL / UFRJ)

> > UFRJ

Rio de Janeiro

2021

Aos meus pais, Andréa e Bernardo

# **Agradecimentos**

À minha família, sobretudo aos meus pais, Andréa e Bernardo, por todo o amor e suporte, e à minha irmã Gabi, por estar sempre ao meu lado.

Ao meu orientador Cainho, por toda a dedicação, paciência e incentivo, especialmente nesse período de pandemia. Por todas as incontáveis horas de videochamadas, mensagens trocadas, e por ter contribuído tanto para a minha formação e para o desenvolvimento desta pesquisa. Ao Felipe Tavares, por ter aceitado me orientar neste trabalho e por ter compartilhado tanto conhecimento comigo. À Taís Martins, que embora não seja minha orientadora no papel, foi quem me apresentou a este tema e me auxiliou imensamente durante todas as etapas do trabalho. Ao Atlas e ao Jhone, por terem aceitado o convite para participar da banca examinadora e por serem profissionais que eu tanto admiro.

Ao meu namorado Pedro, um geólogo brilhante, por todo o amor, carinho, companheirismo e cuidado, todos os dias.

Aos amigos que fiz durante a faculdade e que levo pra vida, por todas as memórias maravilhosas que guardo das viagens de campo, geomatas, e todos os outros momentos que vivemos juntos. Ao meu eterno grupo de mapeamento, Matheus, Rian, Vinícius e Gustavo.

A todos os meus amigos que estiveram comigo esse tempo todo, me apoiando e incentivando.

Aos meus professores, dentro e fora da Geologia, que me fizeram ter vontade de aprender e também de ensinar. E a todos os funcionários da Geologia UFRJ, sobretudo à Anadja, que me auxiliou tanto em questões burocráticas, e aos motoristas do IGEO.

À UFRJ, por ter me proporcionado uma educação pública gratuita e de qualidade, à qual eu desejo que todos possam um dia ter acesso. Pela oportunidade incrível que foi poder conhecer tantos cantos desse país que amo, alguns dos quais eu nunca tinha sonhado em pisar, e que hoje fazem parte de quem eu sou.

# **Resumo**

A região de Serra Pelada, Província Carajás, localizada na região Norte do Brasil, ficou conhecida nos anos de 1980 por ter sido palco de uma das maiores "corridas do ouro" já vistas. Embora não tenha apresentado uma produção significativa do metal na década seguinte, acredita-se que a área apresenta potencial para continuidade da exploração mineral. A crescente utilização de geotecnologias e *machine learning* em modelos preditivos de prospectividade mineral tonaram possível a aquisição, processamento e integração de grandes quantidades de dados, de forma remota. Nesta pesquisa, foram empregadas ferramentas de machine learning, através da aplicação do algoritmo *Random Forest* (RF), a fim de elaborar um mapa de favorabilidade para Au-Pd-Pt na região do entorno de Serra Pelada, PA. O conceito de sistemas minerais foi adotado para a construção do mapa final. Foram definidos dez critérios teóricos essenciais ao modelo genético estudado, que foram traduzidos em dez critérios mapeáveis, gerando dez mapas de evidência. Quinze pontos de depósitos minerais conhecidos e igual número de pontos de não-depósito escolhidos aleatoriamente foram usados como treinamento para a implementação do modelo RF. Os mapas de evidência e os dados de treinamento foram utilizados para gerar o modelo preditivo apontando locais de maior probabilidade de mineralização de Au-Pd-Pt na área estudada.

Palavras-chave: mapa de favorabilidade, *machine learning, Random Forest*, Serra Pelada

# **Abstract**

The location known as Serra Pelada, Carajás Province, set in the Northern region of Brazil, became famous in the 80s for being the site of one of the biggest "gold rushes" ever seen. Although it didn't present a significant production of the metal for the following decade, it is believed that the area still holds potential for mineral exploration. The increasingly growing use of GIS-based technologies and machine learning methods for predictive modeling of mineral prospectivity made possible the remote acquisition, processing and integration of large volumes of data. In this research, machine learning techniques were employed, through the use of a Random Forest (RF) algorithm, to generate a prospectivity map for Au-Pd-Pt mineralisations in the region of Serra Pelada, PA. The mineral systems approach was adopted for the production of the final map. Ten theoretical criteria were used to establish ten essential mappable exploration criteria, that were later translated into ten evidence maps. Fifteen known deposit locations were selected alongside with the same number of random non-deposit sites, in order to set the training points for the RF model evaluation. The evidence maps and the training data were then applied to yield the predictive model, pointing out locations with the highest probability of discovering Au-Pd-Pt mineralisation in the study area.

Key words: prospectivity map, machine learning, Random Forest, Serra Pelada

# **Índice de figuras**

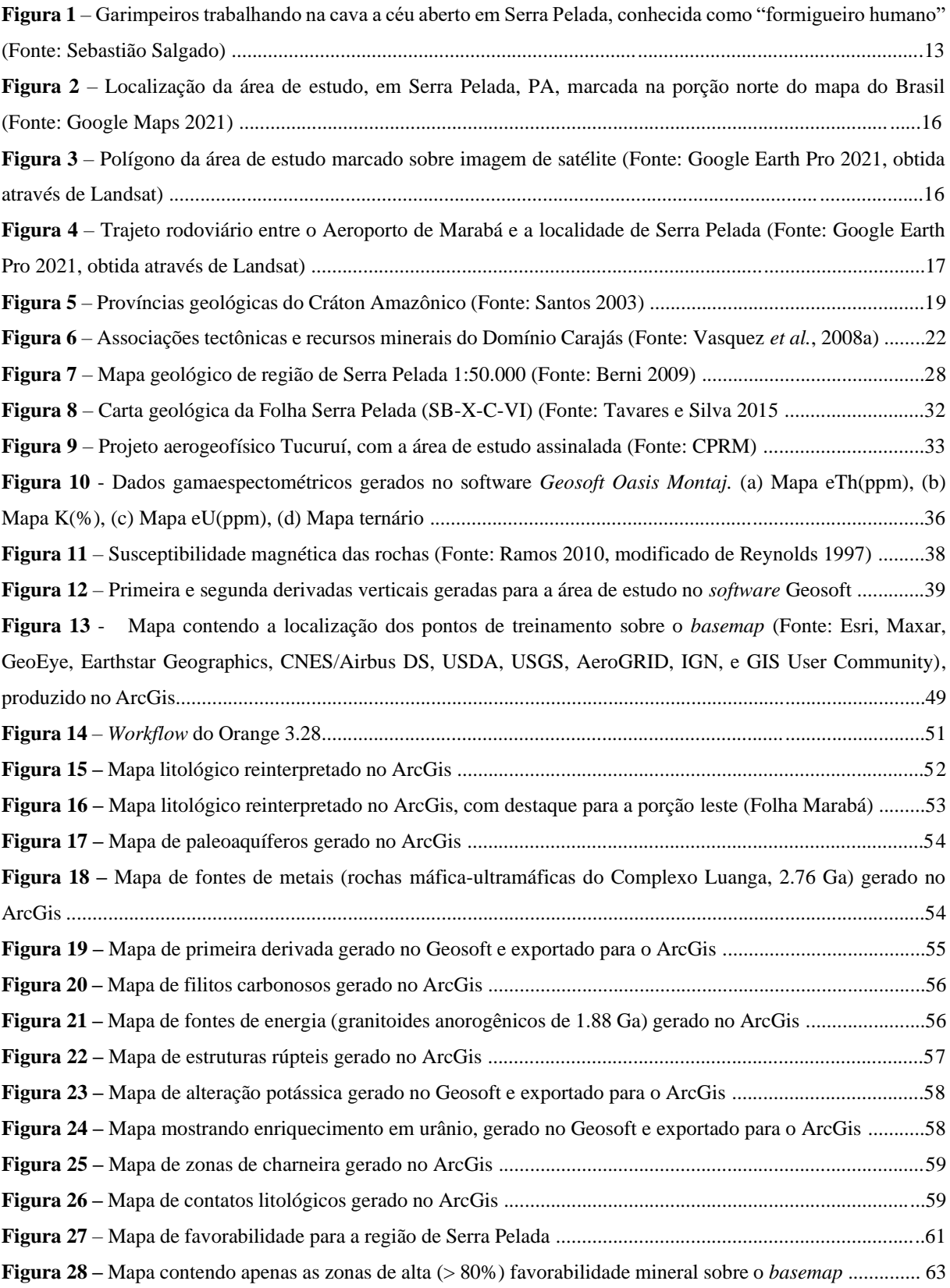

# **Índice de tabelas**

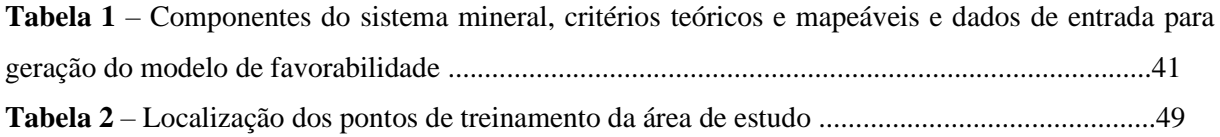

# Sumário

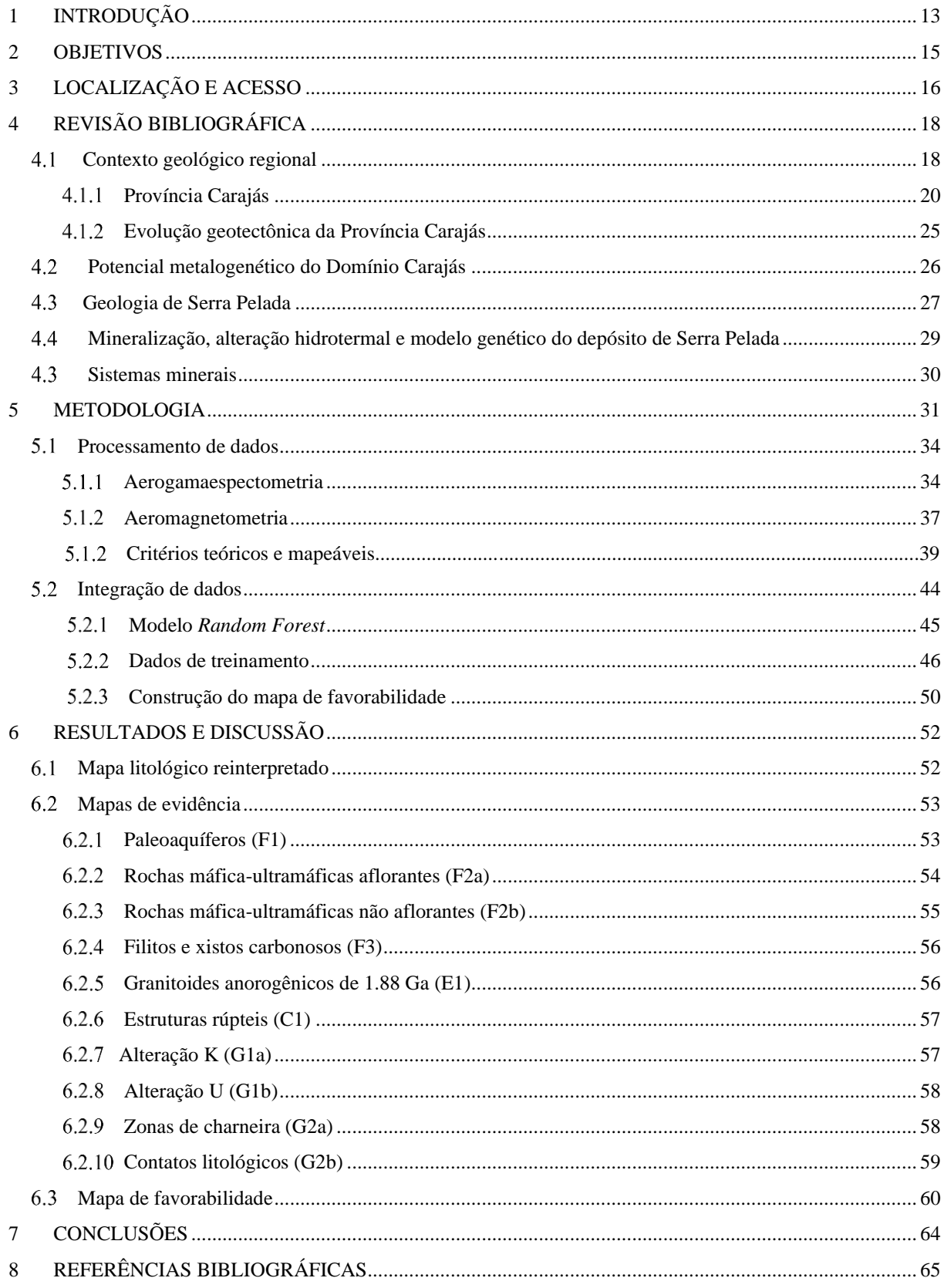

# **1 INTRODUÇÃO**

A região de Serra Pelada, localizada no estado do Pará, foi palco, na década de 1980, de uma das maiores "corridas do ouro" já empreendidas no mundo (Figura 1). Dezenas de milhares de garimpeiros foram para lá em busca de enriquecer e tentar uma vida melhor. No entanto, as condições de trabalho extremamente precárias, a grande quantidade de pessoas na mesma situação e a ganância de poucos fizeram com que, para a maioria dos garimpeiros, esse sonho não se tornasse realidade. Estima-se que tenham sido retiradas cerca de 33 toneladas de ouro da região (Meireles & Silva 1988), além da extração clandestina, de forma praticamente artesanal. Em 1992, as atividades nos garimpos foram paralisadas pelo governo federal. Posteriormente, já nos anos 2000, a região voltou a ser explorada para a mineração, porém numa escala muito menor do que a das décadas anteriores. Até o presente momento, os esforços para retomar uma produção significativa de ouro na região têm se mostrado infrutíferos.

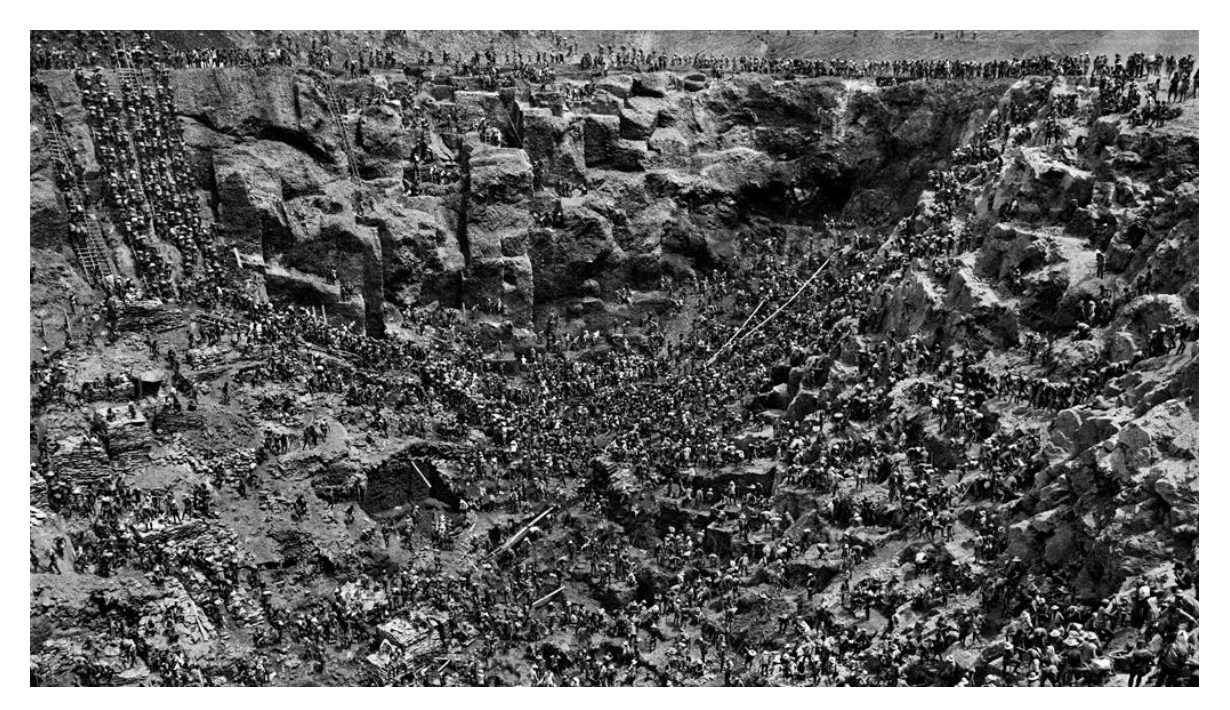

**Figura 1** – Garimpeiros trabalhando na cava a céu aberto em Serra Pelada, conhecida como "formigueiro humano" (Foto: Sebastião Salgado)

O uso de geotecnologias e *machine learning* vem crescendo no mundo e possibilitando novas formas de aquisição e integração de dados exploratórios. Neste trabalho, buscou-se compilar, produzir e combinar dados geológicos e aerogeofísicos a respeito da região de Serra Pelada, objetivando a construção de um modelo de prospectividade mineral para depósitos de Au-Pd-Pt do tipo Serra Pelada, através da implementação de ferramentas de geoprocessamento e de modelagem *Random Forest*.

## **2 OBJETIVOS**

O presente trabalho tem por objetivo primário desenvolver um mapa de favorabilidade mineral, na escala 1:100.000, da região do entorno de Serra Pelada, Carajás – PA, baseado no modelo de sistema mineralizante do depósito de Serra Pelada e produzido com a utilização de *machine learning*. O mapa de favorabilidade, por sua vez, visa apontar possíveis áreas com maior probabilidade de ocorrência de depósitos dentro do sistema mineral definido.

Durante a sua realização, e a fim de viabilizar a execução do objetivo principal, buscouse também:

1 – Definir critérios mapeáveis para a ocorrência de depósitos de Au-Pt-Pd baseados no sistema mineral do depósito de Serra Pelada, e gerar seus respectivos mapas de evidência;

2 – Produzir um mapa litológico na escala 1:100.000 da área de estudo, integrando dados prévios de mapeamentos realizados na região com a interpretação de dados aeromagnetométricos, aerogamaespectométricos, fisiográficos e estruturais;

3 – Contribuir para a ampliação do conhecimento disponível acerca da geologia da área estudada

# **3 LOCALIZAÇÃO E ACESSO**

A região de Serra Pelada é distrito do município brasileiro de Curionópolis, localizado no sudeste do estado do Pará (Figura 2). O município possui área estimada de 2.369m² e população de 18.288 habitantes, segundo dados do censo realizado pelo IBGE em 2010.

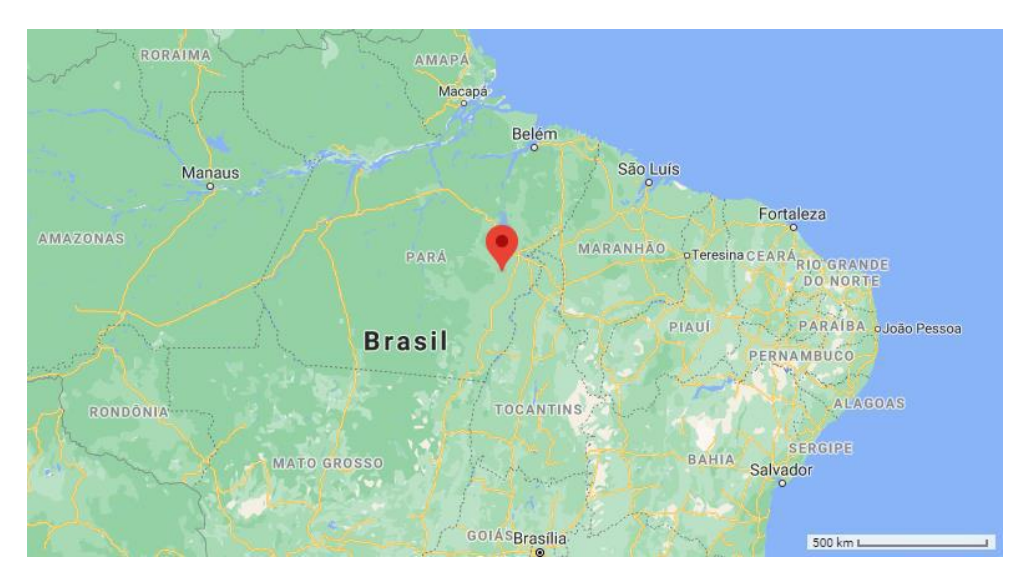

**Figura 2** – Localização da área de estudo, em Serra Pelada, PA, marcada na porção norte do mapa do Brasil (Fonte: Google Maps 2021)

A área definida para a realização do trabalho trata-se de um polígono de aproximadamente 835 km², abrangendo a localidade de Serra Pelada (Figura 3)

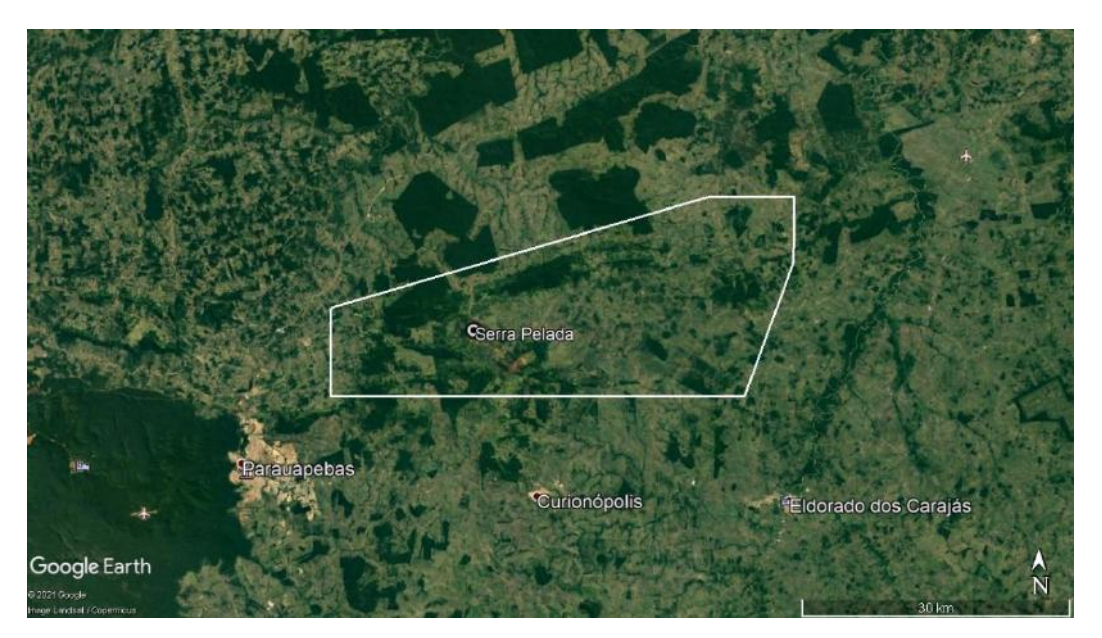

**Figura 3** – Polígono da área de estudo marcado sobre imagem de satélite (Fonte: Google Earth Pro 2021, obtida através de Landsat)

O acesso rodoviário a Serra Pelada, a partir do aeroporto da cidade de Marabá, é realizado pela rodovia BR-155 até a localidade de Eldorado dos Carajás, e então pela rodovia PA-275 até a chegada ao destino (Figura 4).

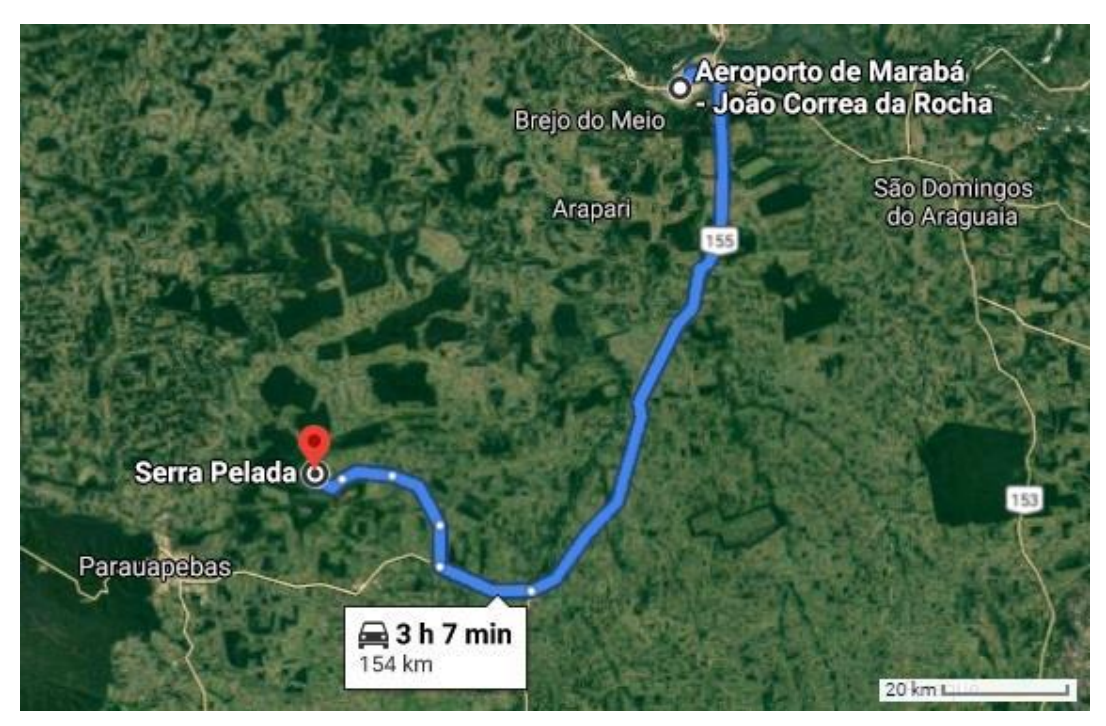

**Figura 4** – Trajeto rodoviário entre o Aeroporto de Marabá e a localidade de Serra Pelada (Fonte: Google Earth Pro 2021, obtida através de Landsat)

# **4 REVISÃO BIBLIOGRÁFICA**

# **4.1 Contexto geológico regional**

A região de Carajás localiza-se na porção sudeste do Cráton Amazônico, no estado do Pará, na região Norte do Brasil. O Cráton Amazônico é uma extensa porção de crosta formada por províncias crustais de diferentes idades, desde o Arqueano até o Mesoproterozoico (Brito Neves e Cordani, 1991), e tectonicamente estável há cerca de 1.0 Ga (Litherland *et al.*, 1986; Teixeira *et al.*, 1989).

Santos (2003) propôs a divisão do Cráton Amazônico em sete províncias geotectônicas/geocronológicas: Carajás, Amazônia Central, Transamazonas, Tapajós-Parima, Rio Negro, Rondônia-Juruena e Sunsás (Figura 5).

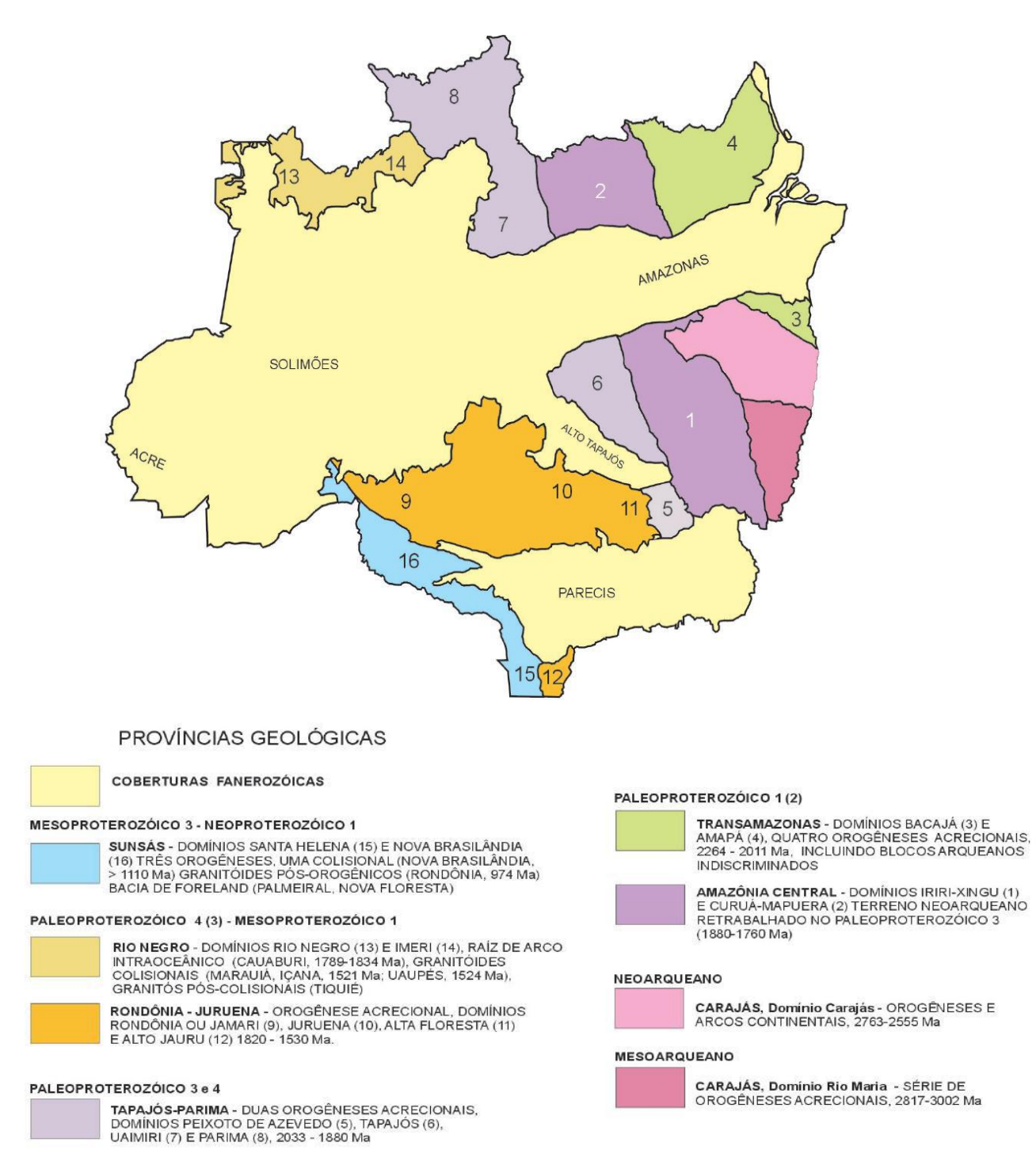

**Figura 5** – Províncias geológicas do Cráton Amazônico (Fonte: Santos 2003)

# **4.1.1 Província Carajás**

A província Carajás (PC) abrange as rochas mais antigas e preservadas do Cráton Amazônico (Santos 2003; Vasquez *et al.* 2008a) e é delimitada a norte pelo Domínio Bacajás, a sul pelo Domínio Santana do Araguaia, a leste pela Faixa Araguaia e a oeste pela Província Amazônia Central (Domínio Iriri) (Vasquez *et al.*, 2008a). A PC é subdividida em dois domínios tectonoestratigráficos: Domínio Carajás e Domínio Rio Maria, cujos limites foram definidos com base em anomalias magnetométricas (Vasquez *et al.*, 2008a). O Domínio Rio Maria, na parte sul da PC, possui idade mesoarqueana, enquanto o Domínio Carajás, na parte norte da PC, é composto predominantemente por rochas neoarqueanas sobre um embasamento mesoarqueano.

O Domínio Rio Maria corresponde a um terreno granito-*greenstone*. Ele é composto por associações arqueanas de *greenstone belts*, complexos máfico-ultramáficos, granitoides e ortognaisses de composição TTG, granitos de alto K, além de bacias sedimentares paleoproterozoicas e granitos e diques relacionados a um evento magmático anorogênico durante o Orosiriano (magmatismo Uatumã, 1.88 Ga) (Vasquez *et al.*, 2008a). As associações granito-*greenstone* encontradas representam dois períodos diversos de formação de crosta juvenil, o primeiro entre 3.05-2.96 Ga, e o segundo entre 2.87-2.85 Ga (Santos, 2003). De acordo com Tavares *et al.* (2018), o terreno Rio Maria colidiu durante o Mesoarqueano com o paleocontinente Carajás, durante processos de acresção e colisão que configuraram o embasamento da Província Carajás.

O Domínio Carajás (Figura 6), também conhecido como Cinturão Itacaiúnas (Araújo *et al.*, 1988), compreende unidades metavulcanossedimentares e granitos neoarqueanos depositados sobre um embasamento mesoarqueano (Vasquez *et al.*, 2008a). Idades de zircão detrítico até 3.6 Ga foram encontradas em algumas unidades do Domínio Carajás, sugerindo uma contribuição paleoarqueana à composição do embasamento (Tavares *et al.*, 2018). O embasamento é formado por duas unidades granito-gnáissicas: uma com protólito de idade 3.0 Ga metamorfisado na fácies granulito em 2.86 Ga, correspondente ao Complexo Pium (Vasquez *et al.*, 2008a); e outra, formadas por gnaisses de composição granodiorítica e tonalítica metamorfisados na fácies anfibolito em 2,86 Ga, chamados de Complexo Xingu (Santos, 2003), posteriormente individualizados por Moreto *et al.* (2011), Feio *et al.* (2013) e Moreto *et al.* (2014).

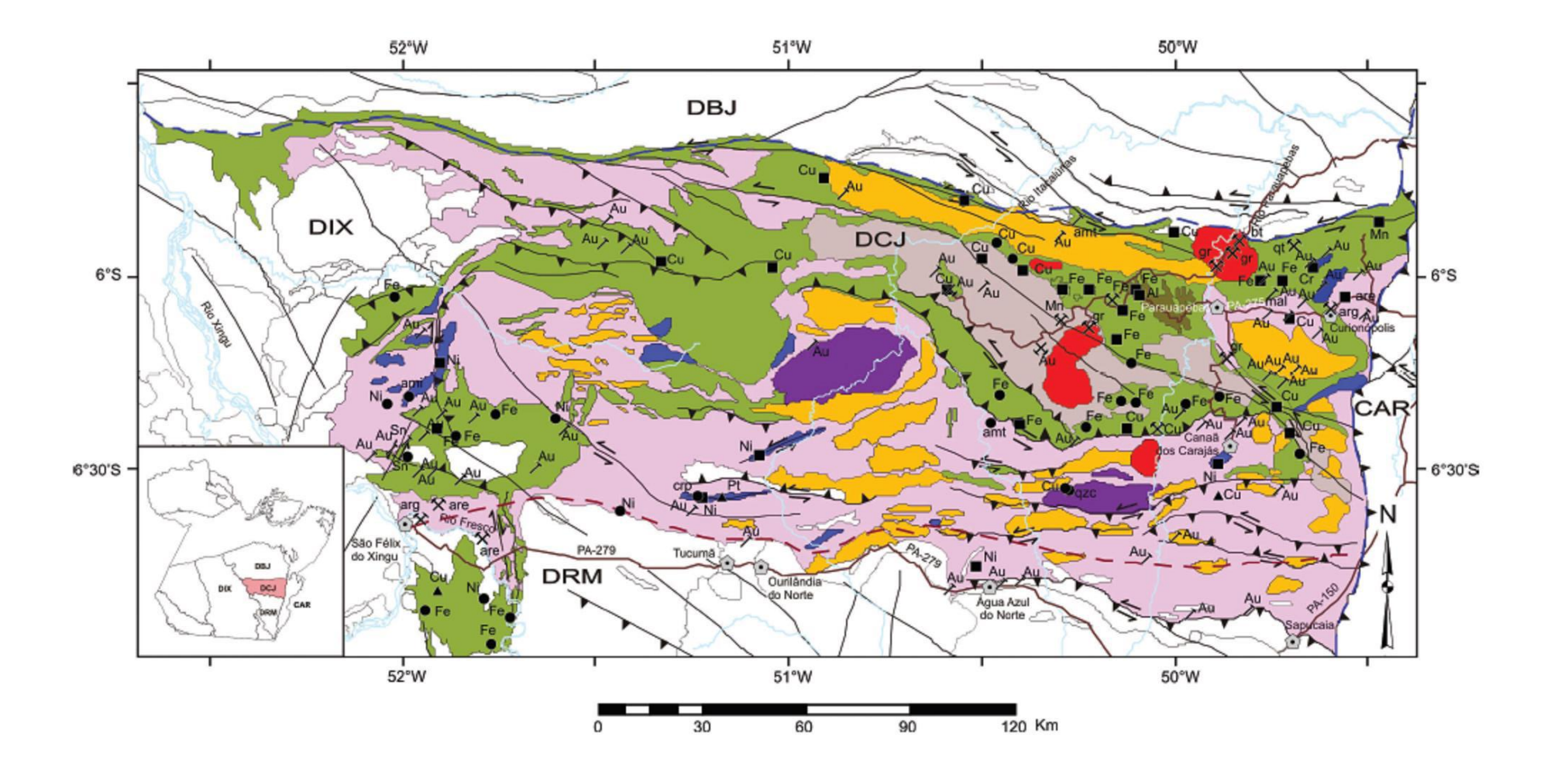

#### Associações Tectônicas do Dominio Carajás

#### Magmatismo Félsico Intracontinental

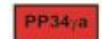

PP<sub>1u</sub>

Suítes Plutônicas Alcalinas Intracontinentais - granitos de afinidade alcalina relacionados à extensão crustal orosiriana/estateriana. Suíte Intrusiva Serra dos Carajás (1883-1874 Ma).

#### Magmatismo Máfico-Ultramáfico Intracontinental

Complexo Máfico-Ultramáfico Sideriano - corpos máfico-ultramáficos siderianos. Suite Intrusiva Cateté (2378 Ma).

#### **Bacia Sedimentar Arqueana**

A4bcp

Bacía Cratônica Plataformal Neoarqueana - següência plataformal regressiva de sedimentação neoarqueana. Formação Águas Claras (< 2778 e > 2708 Ma).

### Terreno Granitóide-Greenstone Neoarqueano

 $AA$  $AA<sub>H</sub>$ 

 $A4qb$ 

Granitos de Alto K Neoarqueanos - granitos potássicos neoarqueanos (2763-2730 Ma). Complexo Granítico Estrela, granitos Plaquê, Planalto, Serra do Rabo e Igarapé Gelado.

Complexo Máfico-Ultramáfico Neoarqueano - corpos máfico-ultramáficos neoarqueanos. Complexo Máfico-Ultramáfico Luanga (2763 Ma).

Greenstone Belts Neoargueanos - següências metavulcano-sedimentares neoargueanas (2776-2740 Ma). Grupos Rio Novo, São Felix, São Sebastião, Aquiri, Grão Pará, Igarapé Bahia, Igarapé Pojuca e Igarapé Salobo.

#### Embasamento Mesoarqueano

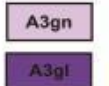

Associação granito-gnáissico-migmatitica Mesoargueana - ortognaisses migmatíticos com protólito (2974 Ma) e metamorfismo de alto grau (2859 Ma) mesoarqueanos . Complexo Xingu.

Associação Granulítica Mesoarqueana - ortogranulitos com protólito (3002 Ma) e metamorfismo granulítico (2859 Ma) mesoarqueanos, com charnockitos máficos contemporâneos. Ortogranulito Chicrim-Cateté e Diopsídio Norito Pium.

#### **Domínios Tectônicos**

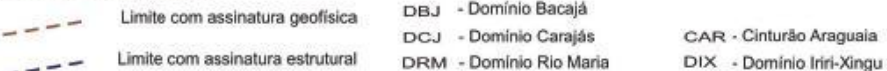

#### **Estruturas**

- Falha ou fratura
- Falha compressional (cavalgamento)
- Falha transpressional (dextral / sinistral)
	- Falha transcorrente (dextral / sinistral)

#### **Base Planimétrica**

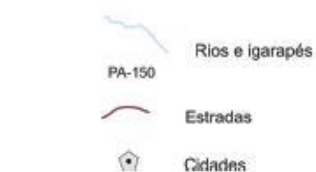

### **Recursos Minerais**

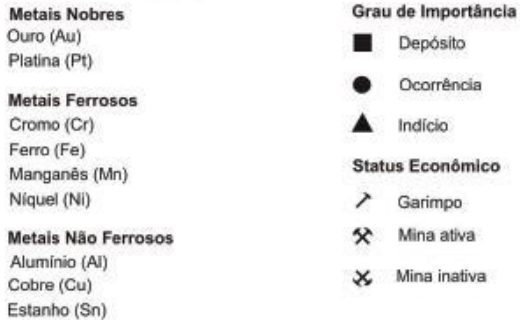

#### Material de Uso na Construção Civil

Areia (are) Argila (ag) Brita (bt) Granito (gr) Quartzito (qt)

#### Rochas e Minerais Industriais

Amianto (ami)

- Gemas
- Ametista (amt) Crisopásio (crp) Quartzo citrino (qzc) Malaquita (mal)

Ocorrência

Garimpo

Mina ativa

22

**Figura 6** – Associações tectônicas e recursos minerais do Domínio Carajás (Fonte: Vasquez *et al.*, 2008a)

# Supergrupo Itacaiúnas

As rochas do embasamento do Domínio Carajás são cobertas por uma sucessão metavulcanossedimentar arqueana denominada Supergrupo Itacaiúnas (DOCEGEO 1988), englobando o Grupo Grão Pará e correlatos: Igarapé Salobo, Igarapé Pojuca, Igarapé Bahia e Buritirama, entre outros. Esses grupos são compostos por rochas vulcânicas bimodais (máficasultramáficas e félsicas), formações ferríferas bandadas e rochas metassedimentares clásticas (Santos, 2003). O Grupo Grão Pará foi depositado sobre o complexo Complexo Xingu (Machado *et al.,* 1991), em ambiente predominantemente marinho (Tavares, 2015), relacionado a um contexto geotectônico em discussão: um possível rifte intracontinental (DOCEGEO 1988, Macambira 2003, Tallarico *et al.* 2005) ou a arco magmático ativo (Meirelles *et al.* 1986, Dardenne *et al.* 1988, Meirelles e Dardenne 1991, Teixeira 1994, Silva *et al.* 2005, Teixeira *et al.* 2010).

## Intrusões vulcânicas de natureza bimodal

Granitoides subalcalinos tipo A

Contemporaneamente à deposição das sequências metassedimentares do Supergrupo Itacaiúnas, houve intensa geração de magmatismo granítico subalcalino tipo A e cálcioalcalino, datado entre 2.76-2.73 Ga (Vasquez *et al.* 2008a). Esses granitoides foram denominados Estrela, Plaquê, Planalto, Serra do Rabo e Igarapé Gelado, sendo o granito Estrela o mais antigo (2763  $\pm$  7 Ma), e representam granitos de arco magmático retrabalhado ou granitos sincolisionais (Barros *et al.* 2001).

Além dos granitoides sintectônicos, granitos neoarqueanos pós-colisionais cortam as unidades do Supergrupo Itacaiúnas, gerados entre 2.57-2.56 Ga (Santos 2003). Designados granito Velho Salobo (ou *Old* Salobo) e granito Itacaiúnas, eles foram relacionados, além de magmatismo tardio, a eventos metamórficos relacionados a zonas de cisalhamento e a hidrotermalismo (Machado *et al.* 1991, Vasquez *et al.* 2008a).

# Complexos máfico-ultramáficos acamadados

Corpos máfico-ultramáficos acamadados arqueanos também ocorrem como intrusões em algumas unidades do Supergrupo Itacaiúnas, como os complexos Luanga, Vermelho e Serra da Onça. O Complexo Luanga é o único que possui idade de cristalização conhecida,  $2763 \pm 6$ Ma, datado por U-Pb em zircão (Machado *et al.* 1991), correspondente à idade do vulcanismo bimodal do Grupo Grão-Pará e que suporta a hipótese de que esses corpos correspondem a câmaras magmáticas associadas a rifte continental relacionado à formação da Bacia Carajás (Ferreira Filho *et al.*, 2007).

# Formação Águas Claras

A Formação Águas Claras é composta por pelitos, siltitos, arenitos e conglomerados metamorfisados (Araújo & Maia*.*, 1991), depositados discordantemente sobre o Supergrupo Itacaiúnas. De acordo com Nogueira *et al.* (1995), ela possui cerca de 1500m de espessura e é dividida em dois membros: inferior e superior. O membro inferior, relacionado a cotas topográficas mais baixas, é constituído por pelitos, siltitos e arenitos finos, interpretados como tendo sido depositados em ambiente plataformal marinho. O membro superior, relacionado a cotas topográficas mais altas, é composto por arenitos grossos, ortoconglomerados e pelitos subordinados, depositados em ambiente costeiro e fluvial.

A idade da Formação Águas Claras ainda é alvo de discussão. DOCEGEO (1988) considera uma possível idade paleoproterozoica, entre 2.0-1.8 Ga, para a unidade, denominada Formação Rio Fresco no referido trabalho. Mougeot *et al.* (1996a) realizou datações U-Pb em grãos de zircão detrítico em arenitos e conglomerados da Fm. Águas Claras e encontrou idades em 3.02-2.77 Ga, enquanto Mougeot *et al.* (1996b) realizou datações Pb-Pb em sulfetos disseminados em arenitos da mesma formação, que apontaram uma idade de 2.06 Ga. Trendall *et al.* (1998) realizou datações SHRIMP U-Pb em grãos de zircão detrítico da unidade, que apontaram uma idade de 2.68 Ga, interpretada por ele como correspondente ao vulcanismo sindeposicional à formação, devido ao formato anguloso, sem evidências de abrasão, dos grãos analisados. Fabre *et al.* (2011) sustenta a idade paleoproterozoica sugerida por Mougeot *et al.* (1996b), com a realização de análises isotópicas em piritas diagenéticas da Fm. Águas Claras, que mostraram valores de MIF-S (fracionamento de isótopos de enxofre) consistentes com a idade de 2.1 Ga.

# Granitos anorogênicos orosirianos

Suítes graníticas tipo A com textura rapakivi foram formadas em 1.88 Ga, num regime de tectônica extensional, interpretado como o início do rompimento do paleocontinente originado ao final do ciclo Transamazônico (Dall'Agnol *et al.* 2005). Essas intrusões são cronocorrelatas ao magmatismo Uatumã, evento vulcano-plutônico orosiriano. Compõe a suíte intrusiva Serra dos Carajás o Granito Cigano, datado em 1883 ± 2 Ma, e os granitos Pojuca e Serra dos Carajás, datados em 1874 ± 2 Ma e 1880 ± 2Ma, respectivamente, por Machado *et al.* 1991, além do Granito Formiga.

# **4.1.2 Evolução geotectônica da Província Carajás**

Pinheiro & Holdsworth (2000) propôs que as rochas do embasamento da Província Carajás (PC) sofreram deformação transpressiva sinistral durante o Mesoarqueano, que foram reativadas formando sistemas transcorrentes dúcteis e zonas de cisalhamento (Araújo & Maia 1991) durante o Neoarqueano. Há cerca de 2.8 Ga, esse evento de reativação rúptil tardio teria afetado o embasamento, gerando dois feixes E-W maiores de falhas, de extensões quilométricas, conhecidos como os sistemas transcorrentes Carajás, a sul, e Cinzento, a norte (Pinheiro & Holdsworth, 2000).

De acordo com Tavares *et al.* 2018, entre 2.87 – 2.83 Ga a Província Carajás foi submetida aos eventos compressivos da chamada Orogenia Itacaiúnas, durante a colisão dos blocos Carajás e Rio Maria, seguidos por tectônica extensional e deposição do Supergrupo Itacaiúnas durante a abertura da Bacia Carajás, entre 2.76 – 2.70 Ga. As rochas da PC foram posteriormente afetadas pelos eventos tectônicos do Ciclo Transamazônico (2.2 – 2.0 Ga), com a colisão entre os blocos Carajás e Bacajá. A colisão entre os blocos Rio Maria e Carajás com o paleocontinente Bacajá gerou metamorfismo regional nas fácies xisto verde a granulito e espessamento crustal na região (Tavares *et al.* 2018). Ainda de acordo com Tavares *et al.* (2018), houve posteriormente um novo evento compressivo na região, denominado Evento Sereno, entre aproximadamente 2.0 – 1.98 Ga, representando uma orogenia intracontinental. Entre 1.90 – 1.85 Ga, sob um regime de tectônica extensional, houve o colapso do orógeno paleoproterozoico e o magmatismo anorogênico Uatumã. Há aproximadamente 750 Ma um novo evento extensional propiciou a abertura e deposição da Bacia Araguaia, e há 550 Ma houve inversão tectônica na bacia, com a formação do Cinturão Araguaia, durante a Orogênese Brasiliana (Tavares *et al.* 2018).

# **4.2 Potencial metalogenético do Domínio Carajás**

O estado do Pará concentra algumas das maiores reservas minerais do Brasil, com produção expressiva de água mineral, bauxita, calcário, caolinita, cobre, ferro, manganês e ouro (Klein & Carvalho, 2008). A Província Carajás, que compreende os domínios Carajás e Rio Maria, é uma das mais relevantes províncias minerais do mundo.

No Domínio Rio Maria, onde predominam *greenstone belts,* ocorrem depósitos de Au orogênico associados a zonas de cisalhamento, além da jazida de tungstênio de Pedra Preta (Monteiro *et al.* 2014). Há também a presença de depósitos de gemas, rocha ornamental e amianto (Klein & Carvalho 2008).

O Domínio Carajás apresenta notável potencial metalogenético: possui enormes depósitos tipo IOCG (*Iron Oxide Copper Gold*), jazidas de minério de Fe de classe mundial, e depósitos de Au-PGE hospedados por rochas metassedimentares (Monteiro *et al.* 2014). Além disso, ocorrem jazidas de Cu-Au polimetálicos, cromo, níquel, PGE, estanho, manganês, alumínio, gemas (malaquita) e rochas industriais (Klein & Carvalho 2008).

Entre os depósitos do tipo IOCG, destacam-se as minas do Salobo, Sossego, Igarapé Bahia-Alemão e Cristalino, além de corpos de menor expressividade. Eles foram relacionados a eventos metalogenéticos distintos, ocorridos durante o Arqueano e o Paleoproterozoico. Grainger *et al.* 2007 reconhece a existência de dois episódios de formação dos depósitos do tipo IOCG: um arqueano em aproximadamente 2.57 Ga, e outro paleoproterozoico em 1.88 Ga, cronocorrelato aos granitos anorogênicos tipo A orosirianos. Já para Moreto *et al.* 2015 e Melo *et al.* 2016, há, além do evento de 1.88 Ga, dois eventos arqueanos principais: o de 2.57 Ga e outro, mais antigo, de 2.72 a 2.68 Ga.

O depósito de Au-Pd-Pt de Serra Pelada, hospedado pelas rochas metassedimentares clásticas da Formação Águas Claras, possui uma reserva estimada em 110t de ouro, 35t de paládio e 18t de platina (Meireles & Silva 1988). Na região foi escavado o maior garimpo a céu aberto do mundo, do qual foram extraídas cerca de 33t de ouro (estimativa, sem considerar a extração clandestina) até o colapso e inundação da cava, em 1984 (Berni *et al.* 2014, Monteiro *et al.* 2014).

# **4.3 Geologia de Serra Pelada**

De acordo com Berni (2009), a geologia da região de Serra Pelada pode ser dividida em duas unidades principais: uma sequência metavulcanossedimentar na base, correspondente às rochas do Grupo Rio Novo, e uma sequência metassedimentar discordante no topo. Ambas as unidades são cortadas pelos granitoides anorogênicos de 1.88 Ga, e por outras rochas intrusivas de idade incerta.

A sequência metassedimentar pode ser subdividida em três unidades, a seguir: unidade 1) metarenitos, metaconglomerados e metassiltitos; unidade 2) metassiltitos carbonosos na base, cobertos por metassiltitos vermelhos ricos em óxido de ferro; unidade 3) metarenitos com níveis de metaconglomerados monomíticos e polimíticos. (Berni 2009)

As rochas da sequência metassedimentar de Serra Pelada são marcadas por dois eventos de deformação. O evento D1, de escala regional, é marcado por dobras de grande amplitude e orientação principal ENE-WSW (Berni 2009). As principais estruturas são o anticlinal Cedro e os sinclinais Elefante e Serra Pelada, além de dobras parasíticas associadas. O evento D2 é regionalmente marcado por lineamentos de orientação NNW-SSE, e localmente por dobras centimétricas com eixo N-S (Berni 2009). O mapa geológico da região de Serra Pelada (Berni 2009) é mostrado na Figura 7.

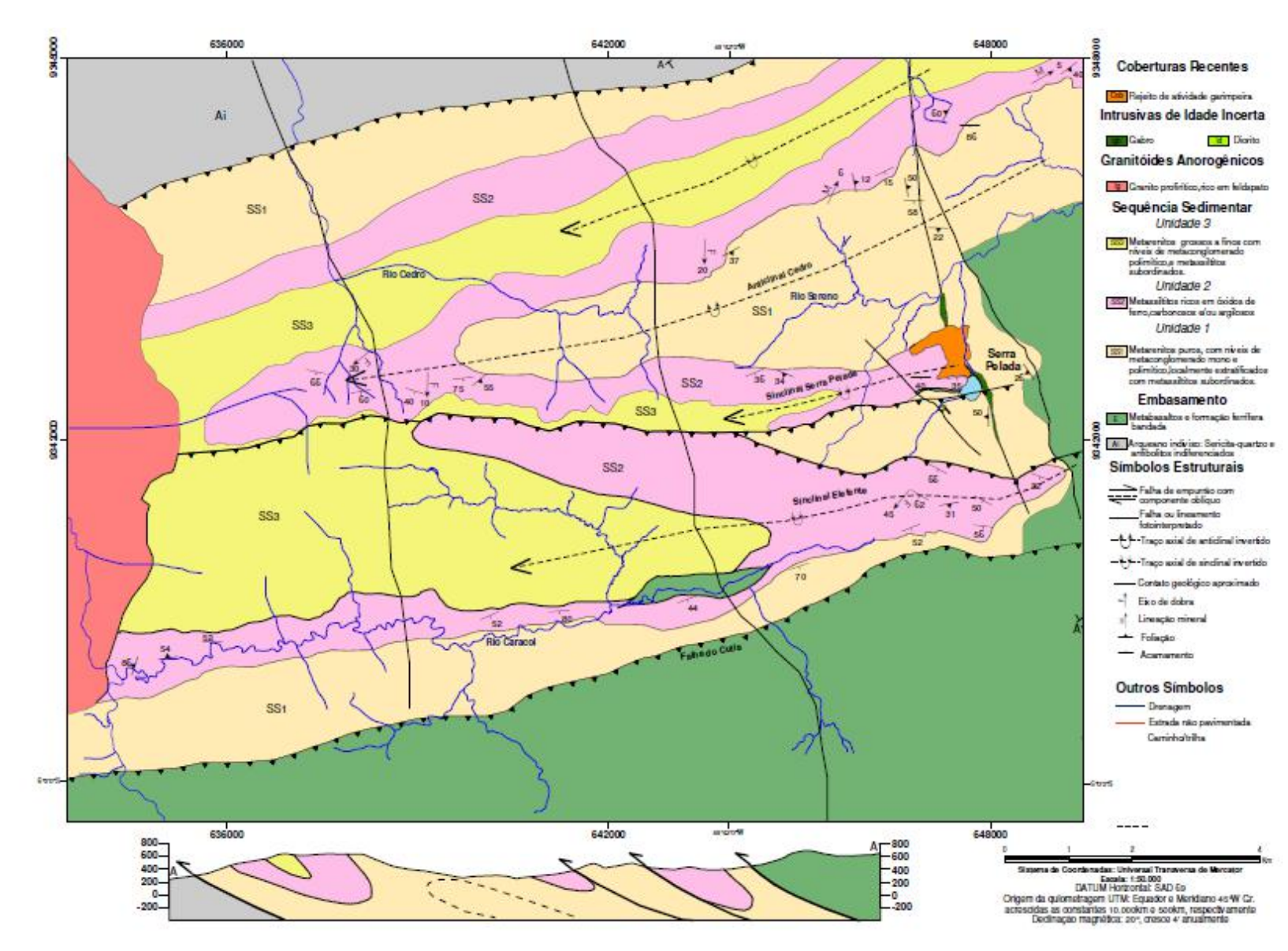

**Figura 7** – Mapa geológico da região de Serra Pelada 1:50.000 (Berni 2009)

# **4.4 Mineralização, alteração hidrotermal e modelo genético do depósito de Serra Pelada**

A mineralização do depósito de Serra Pelada é hospedada principalmente nos metassiltitos carbonosos hidrotermalmente alterados, e ocorre também nos metassiltitos vermelhos e metarenitos dolomíticos (Berni *et al.* 2014). Ela é estruturalmente controlada por fraturas (Berni *et al.* 2014), e localizada majoritariamente na zona de charneira de um sinclinal recumbente (Moroni *et al.* 2001; Berni *et al.*, 2014; Berni *et al.*, 2016), o sinclinal de Serra Pelada. A principal zona mineralizada possui entre 40 e 60 metros de largura e 100 a 120 metros de altura (Berni 2009). Os principais metais nobres encontrados são Au e PGE (Pd e Pt).

Três zonas principais de alteração hidrotermal são associadas à mineralização nos metassiltitos: zona de alteração argílica rica em carbono, de alteração argílica rica em hematita e de alteração argilíca rica em caolinita (Berni *et al.* 2016), além de um halo de silicificação nos metarenitos dolomíticos. A zona rica em carbono corresponde à maior parte da porção mineralizada do depósito (80-85%), seguida pela zona rica em caolinita (5-10%), enquanto as zonas de alteração argílica rica em hematita e a zona silicificada compreendem menos de 5% da mineralização do depósito de Serra Pelada (Berni *et al.* 2014).

O modelo genético do depósito de Serra Pelada é alvo de discussão e ainda não completamente entendido. Moroni *et al*. (2001) propõe que a mineralização foi hospedada nas zonas de cisalhamento (Carajás e Cinzento), onde houve uma concentração de Au e PGE, possivelmente advindos das intrusões máficas-ultramáficas acamadadas Luanga. A mineralização teria ocorrido a partir de um processo composto: atividade hidrotermal, propiciada por fluidos possivelmente originados durante a colocação de granitoides anorogênicos de 1.88 Ga; e posterior alteração supergênica durante um intenso processo de intemperismo e laterização (Moroni *et al.,* 2001). Grainger *et al.* (2007) também ressalta o papel dos granitoides alcalinos na origem dos fluidos que possibilitaram a mineralização em Serra Pelada, e aponta a idade da mineralização primária no depósito em 1861 Ga, dada pela datação de monazitas hidrotermais intercrescidas com Au e Pd-Pt. Já Berni *et al.* (2014, 2016) sugere que a chave para a precipitação de metais nobres em Serra Pelada foi a mistura entre fluidos altamente oxidados, transportando metais, e fluidos redutores, em um processo semelhante ao do depósito de Au-Pd-Pt-U de Coronation Hill, Austrália.

# **4.5 Sistemas minerais**

O conceito de sistemas minerais foi criado por Wyborn *et al.* (1994), de forma análoga à concepção de sistemas petrolíferos desenvolvida pela indústria do petróleo nos anos 80. Os sistemas minerais foram definidos por Wyborn *et al*. (1994) como "todos os fatores geológicos que controlam a geração e preservação de depósitos minerais, cujos processos são relacionados à mobilização do minério da fonte até a região de concentração, transporte e acumulação, e a sua posterior preservação no registro geológico".

Wyborn *et al.* (1994) estabelecem sete fatores geológicos principais para a definição de qualquer sistema mineral: 1 - fontes de fluidos mineralizantes e ligantes; 2 - fontes de metais e outros componentes de minérios; 3 - condutos para a migração dos fluidos; 4 - gradiente térmico; 5 - fontes de energia necessária para mover quantidades suficientes de fluido de forma a transportar quantidades economicamente viáveis de metais; 6 - mecanismos estruturais de concentração do metal no local da trapa; 7 - fator químico e/ou físico para o enriquecimento do metal no local da trapa.

Os fatores geológicos definem critérios mapeáveis utilizados para prever e indicar potenciais zonas de enriquecimento mineral. Cada fator possui uma determinada relevância dentro de um sistema mineral específico, podendo variar entre fator "essencial" ou "desejável" para a formação de um depósito em particular (Wyborn *et al.* 1994).

# **5 METODOLOGIA**

A elaboração do presente trabalho foi dividida em três etapas principais, baseadas na proposta de Araújo & Macedo (2004): 1 – pesquisa e revisão bibliográfica, análise de critérios teóricos e definição de critérios mapeáveis essenciais à ocorrência do sistema mineral estudado, e levantamento de dados geológicos e aerogeofísicos (aerogamaespectométricos e aeromagnetométricos) da área estudada; 2 - processamento de dados e geração de mapas de evidência para os critérios mapeáveis definidos; 3 – integração de dados e construção do mapa de favorabilidade da região de Serra Pelada e arredores.

A fim da construção de um mapa de favorabilidade para ocorrência mineral em uma área determinada, é necessário definir um modelo para o tipo de depósito procurado, reconhecendo quais são os critérios geológicos críticos à formação do depósito (Skirrow *et al.*.2019). Após a definição de critérios teóricos, são definidos critérios mapeáveis essenciais à ocorrência do sistema mineral estudado, de forma a possibilitar a tradução do mesmo em um alvo de exploração mineral em potencial. Skirrow *et al.* (2019) condensou os sete fatores geológicos estabelecidos por Wyborn *et al.* (1994) em quatro componentes críticos e aplicáveis a qualquer sistema mineral:  $1$  – fontes de fluidos, metais e ligantes;  $2$  – fontes de energia;  $3$  – condutos para a migração dos fluidos; 4 - gradientes deposicionais. Durante a realização deste trabalho, foram definidos, através do estudo e análise das características essenciais ao depósito de Serra Pelada, dez critérios teóricos dentro dos quatro componentes do sistema mineral, que por sua vez foram traduzidos em dez critérios mapeáveis, a partir dos quais foram gerados dez mapas de evidência.

Foi definida uma área de interesse de aproximadamente 835 km², abrangendo o depósito principal de Serra Pelada e depósitos conhecidos com características similares. Como base da pesquisa, foi utilizado o Mapa Geológico da Folha Serra Pelada (SB.22-X-C-VI) Escala: 1:100.000 (Tavares e Silva, 2015) (Figura 8) e seus respectivos dados vetoriais, disponibilizados no endereço do Serviço Geológico do Brasil (CPRM) ( [http://rigeo.cprm.gov.br/xmlui/handle/doc/17758,](http://rigeo.cprm.gov.br/xmlui/handle/doc/17758) acessado em maio de 2021).

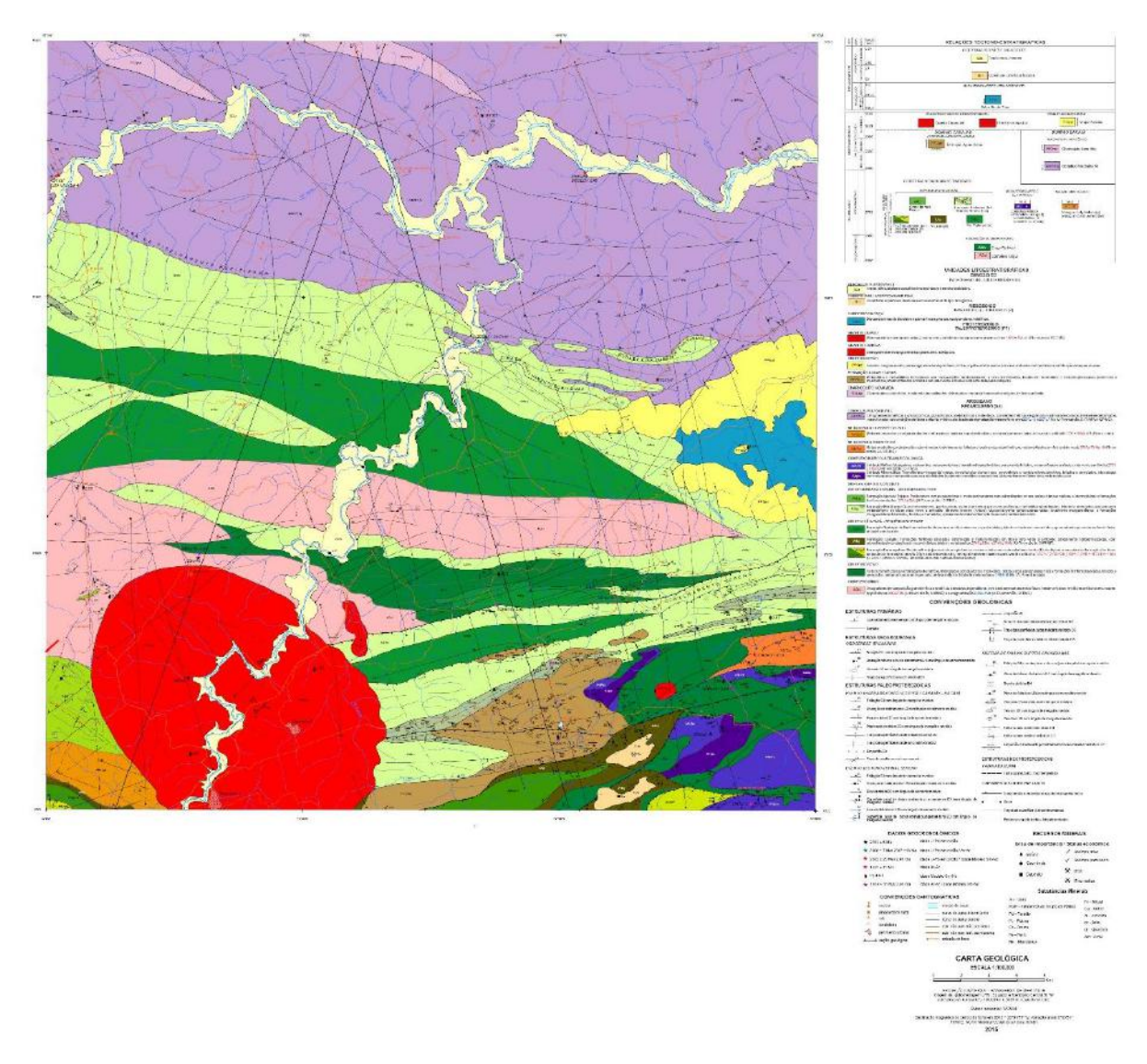

**Figura 8** – Carta geológica da Folha Serra Pelada (SB-X-C-VI) (Fonte: Tavares e Silva 2015)

Com objetivo de melhor detalhamento dos contatos geológicos e possíveis zonas de interesse para a prospecção mineral, foi feita uma reinterpretação do mapa litológico na região pertencente à Folha Marabá (SB.22-X-D), na porção leste da área de estudo. O mapa geológico da folha Marabá (Almeida *et al.* 2001) disponibilizado pela CPRM, em escala 1:250.000, carecia de dados vetoriais disponíveis para acesso, além da escala de detalhe menor do que a utilizada durante a realização deste trabalho, dificultando a individualização de alguns corpos e feições geológicas.

Na segunda etapa da pesquisa, foi realizado o processamento dos dados levantados. Os dados aerogeofísicos foram tratados no *software* Oasis Montaj (Geosoft) 9.6, cuja licença foi cedida pelo Centro de Pesquisa de Geofísica Aplicada (CPGA) da UFRJ. Os dados geológicos

foram processados no *software* ArcGis 10.8, a fim de gerar os mapas de evidência utilizados no modelo preditivo de favorabilidade.

Os dados aerogamaespectométricos e aeromagnetométricos utilizados neste trabalho foram também obtidos no *site* da CPRM, em formato XYZ, referentes ao Projeto Aerogeofísico Tucuruí [\(http://rigeo.cprm.gov.br/xmlui/handle/doc/10938,](http://rigeo.cprm.gov.br/xmlui/handle/doc/10938) acessado em maio de 2021) e em <http://geosgb.cprm.gov.br/> (acessado em maio de 2021). O Projeto Tucuruí foi realizado em 2010, a pedido da CPRM, com linhas de voo espaçadas em 500m (direção N-S) e linhas de controle espaçadas em 10km (direção E-W), abrangendo uma área total de 45.488 km². A altura dos voos foi fixada em 100m. As linhas de voo foram importadas no programa, utilizando o datum de referência WGS 84 zona 22S, e foram recortadas as linhas correspondentes à área de estudo (Figura 9).

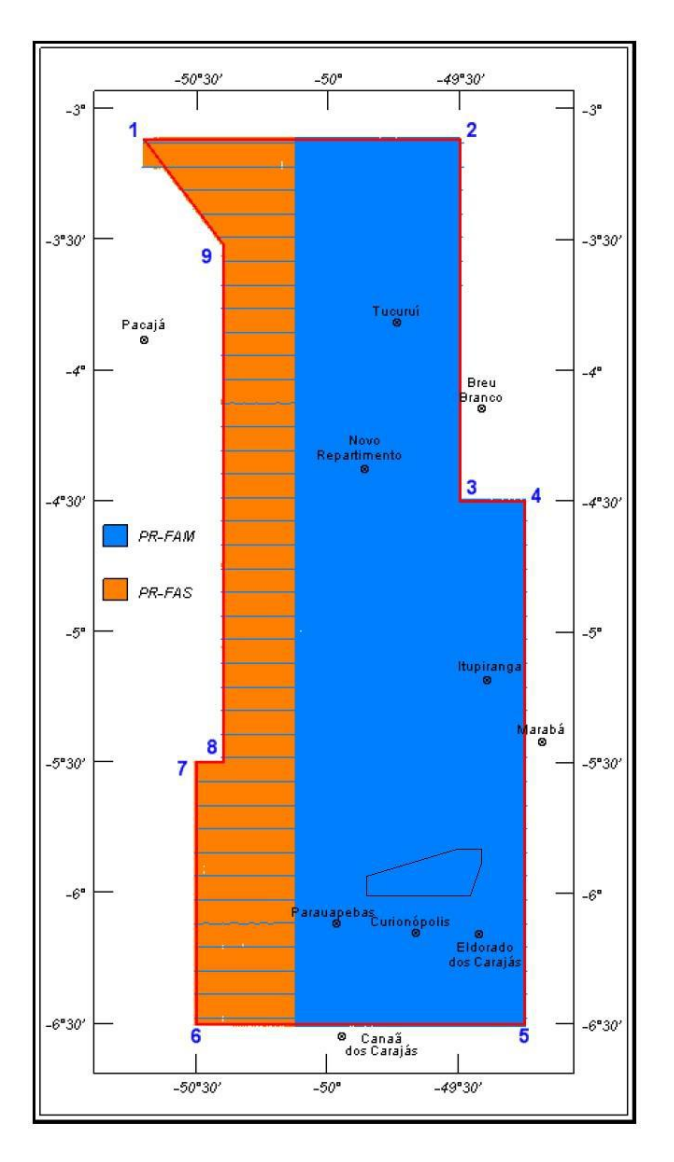

**Figura 9** – Projeto aerogeofísico Tucuruí, com a área de estudo assinalada (Fonte: CPRM)

Na etapa final do trabalho, foi realizada a integração dos dados e a geração do mapa de favorabilidade para a área e o sistema mineral escolhido. Duas metodologias de integração de dados podem ser utilizadas para esse fim: a conduzida pelo conhecimento prévio a respeito da área (*knowledge-driven*); e a conduzida pelos dados disponíveis (*data-driven*) (Bonham-Carter 1994).

Para a elaboração do mapa final, foi escolhida a metodologia *data-driven,* com a utilização de algoritmo de *machine learning* utilizando o modelo *Random Forest,* através do *software* Orange 3.28, disponível de forma gratuita em:<https://orange.biolab.si/> (acessado em maio de 2021).

### **5.1 Processamento de dados**

Na etapa de processamento de dados, conforme apresentado no Capítulo 5, foram processados os dados aerogeofísicos e geológicos necessários à construção do modelo de favorabilidade, por meio da definição dos critérios teóricos e mapeáveis escolhidos. Os dados aerogeofísicos foram processados no *software* Oasis Montaj 9.6, enquanto os dados geológicos foram processados no *software* ArcGis 10.8.

# **5.1.1 Aerogamaespectometria**

A gamaespectometria aérea é amplamente aplicada na exploração mineral desde os anos de 1960 e 1970 (Ribeiro *et al.* 2013). Algumas das suas principais aplicações são: identificação de intrusões ígneas, identificação de zonas de alteração hidrotermal, prospecção mineral, estudo de crateras de impacto, análise da influência de fertilizantes com derivados do urânio em rios e afluentes, exploração petrolífera, controle ambiental em áreas com vazamento radioativo, entre outras formas de utilização (Ribeiro *et al.* 2013).

A contagem total da radiação medida durante os aerolevantamentos é realizada por meio de um espectrômetro, e cada elemento é associado a um canal. Diferente do potássio, os isótopos de tório e urânio não emitem radiação gama, e sim seus produtos do decaimento radioativo, bismuto e tálio. Dessa forma, as estimativas de concentração de tório e urânio são chamadas tório equivalente (eTh) e urânio equivalente (eU) (Ribeiro *et al.* 2013). A detecção da radiação gama é afetada pela cobertura do solo e presença de vegetação, de modo que as medições são feitas superficialmente, em profundidades até 30 – 40 cm (Ribeiro *et al.* 2013).

Após o levantamento dos dados aerogamaespectométricos, são realizadas uma série de correções em função de fatores como a radiação de fundo da aeronave, altura efetiva do voo e radiação cósmica, entre outros (Ribeiro *et al.* 2013).

As malhas de concentrações dos três radioelementos (K, Th, e U) foram interpoladas em células unitárias de 125m x 125m usando o método *Bi-directional line gridding*, recomendado em aerolevantamentos cuja densidade de pontos no eixo Y é muito superior à do eixo X. Com os dados das concentrações de K (%), eTh (ppm) e eU (ppm), foram feitos no Geosoft os mapas de cada elemento, além do mapa ternário, resultado da fusão dos três canais (Figura 10). O mapa ternário é gerado associando cada um dos três radioelementos a um padrão de cores (RGB, no caso) (Ribeiro *et al.* 2013). As cores vermelho, verde e azul são associadas ao potássio, tório e urânio, respectivamente, com gradações variando de acordo com o teor de cada elemento. A cor branca representa altas concentrações dos três elementos, enquanto a cor preta é associada a baixas concentrações dos mesmos (Ribeiro *et al.* 2013).

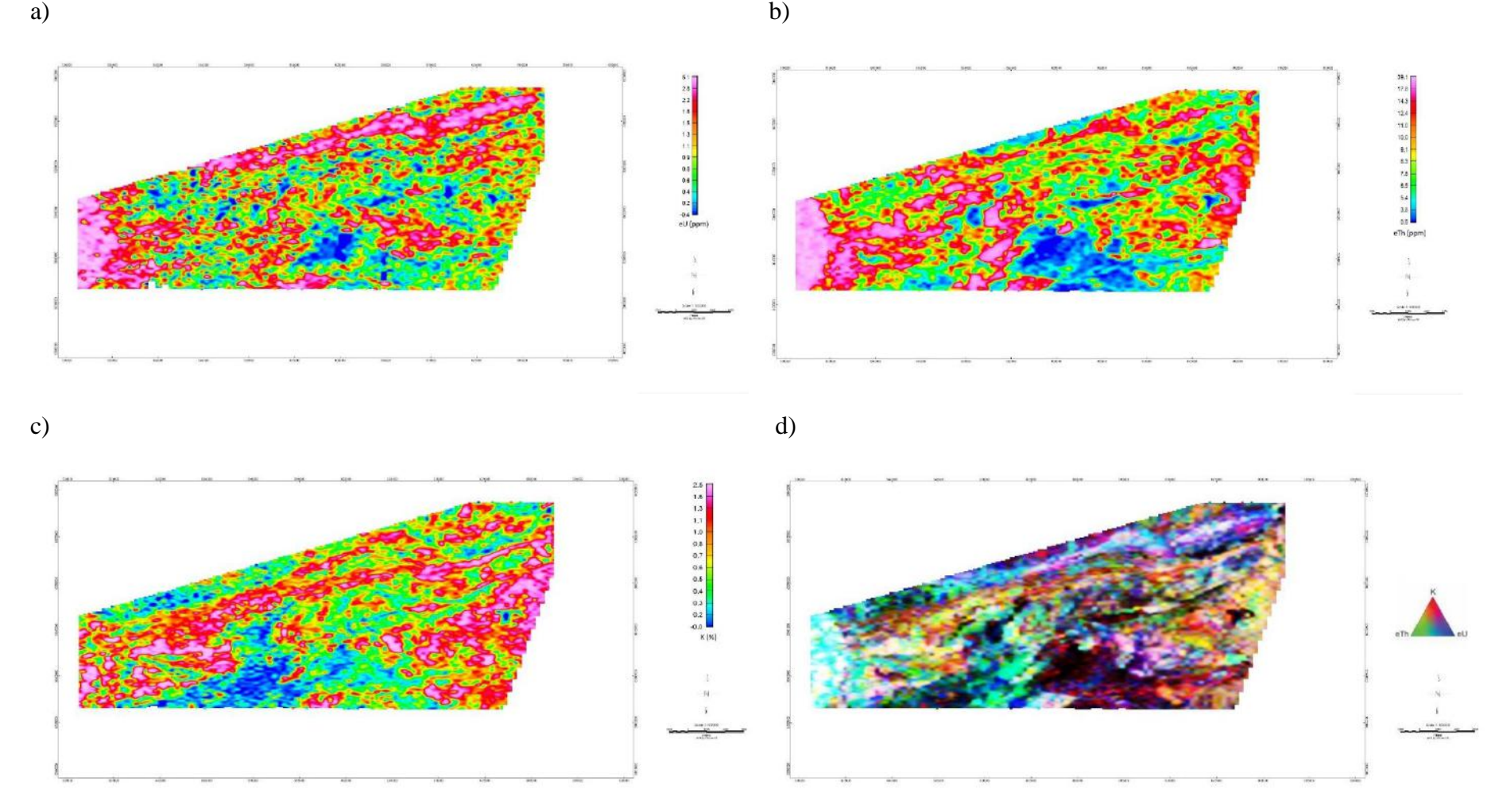

**Figura 10** - Dados gamaespectométricos gerados no software *Geosoft Oasis Montaj.* (a) Mapa eTh(ppm), (b) Mapa K(%), (c) Mapa eU(ppm), (d) Mapa ternário

# **5.1.2 Aeromagnetometria**

A magnetometria diz respeito à propriedade da matéria conhecida como susceptibilidade magnética, causada pela presença e distribuição de minerais magnéticos nas rochas, que induzem variações locais no campo magnético terrestre (Luiz & Silva 1995). As rochas podem apresentar dois tipos principais de magnetização: induzida ou remanente. A primeira é causada em resposta a um campo magnético induzido, e desaparece quando o campo magnético é removido. Já a magnetização remanente é adquirida durante a cristalização dos minerais magnéticos das rochas, orientada conforme a direção do campo magnético terrestre no momento da cristalização, e não desaparece quando o campo magnético é removido. A magnetização total é um vetor resultante da soma das magnetizações induzida e remanente. As variações no campo magnético podem ser medidas através do aparelho conhecido como magnetômetro.

O campo magnético relevante para o mapeamento geológico e a prospecção mineral é o campo magnético anômalo (CMA), obtido através de compensações nos valores do campo magnético terrestre, retirando-se as influências solares (variação diurna e tempestades solares) e o IGRF (*International Geomagnetic Reference Field*) (Ramos 2010). Os dados do projeto aerogeofísico Tucuruí já se encontram com o IGRF removido.

Os principais minerais magnéticos presentes nas rochas são a magnetita, a ilmenita e a pirrotita. As rochas ígneas básicas e ultrabásicas apresentam a maior susceptibilidade magnética devido a altas concentrações desses minerais. As rochas ígneas ácidas e rochas metamórficas possuem susceptibilidade magnética intermediária, e rochas sedimentares apresentam baixa susceptibilidade magnética (Figura 11) (Reynolds 1997).

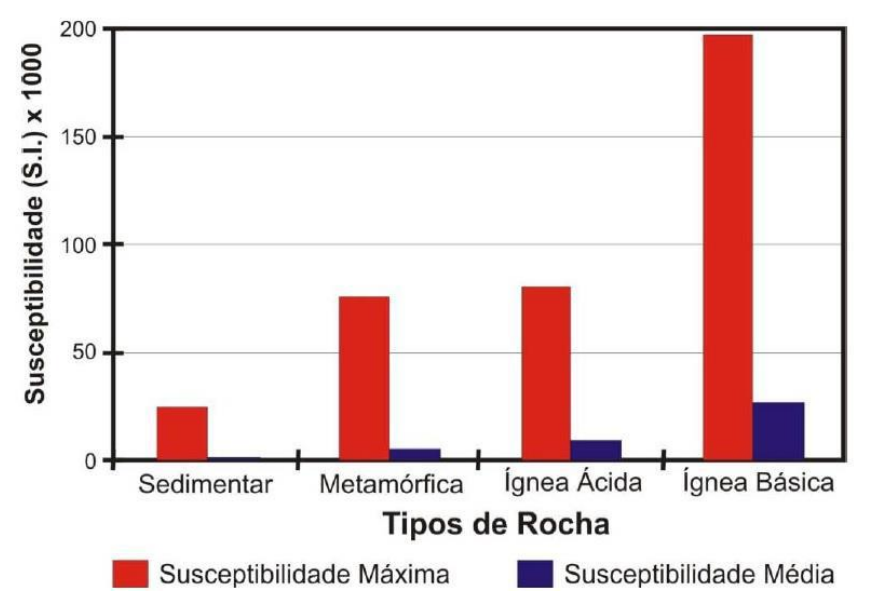

**Figura 11** – Susceptibilidade magnética das rochas (Fonte: Ramos 2010, modificado de Reynolds 1997)

Nos levantamentos aeromagnéticos são detectados dados a uma profundidade de até 4km, e posteriormente aplicados filtros para ressaltar anomalias magnéticas rasas (filtro de passa alta), ressaltando baixos comprimentos de onda, ou profundas (filtro de passa baixa), ressaltando altos comprimentos de onda. As derivadas verticais dos campos são usadas para ampliar o sinal de altas frequências, realçando anomalias magnéticas. Quanto mais alta a ordem da derivada, maior é o poder de discriminação de feições rasas, porém o nível de ruído também aumenta. As anomalias mostradas nas derivadas podem fornecer importantes informações, como melhor identificação de contatos geológicos, unidades magnéticas, descontinuidades e lineamentos (Ramos 2010). Com os dados magnetométricos obtidos do Projeto Tucuruí, foram processadas, no Geosoft, a primeira e segunda derivadas verticais para a área de estudo (Figura 12).

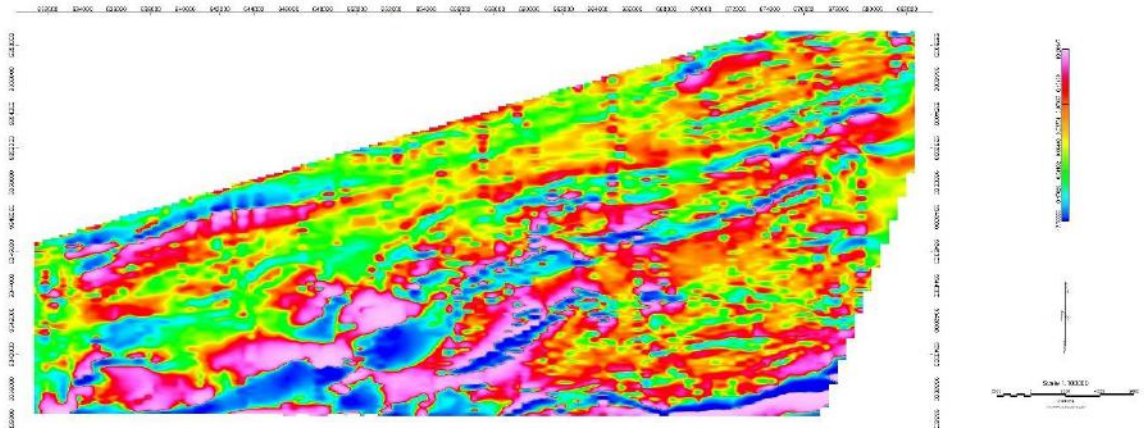

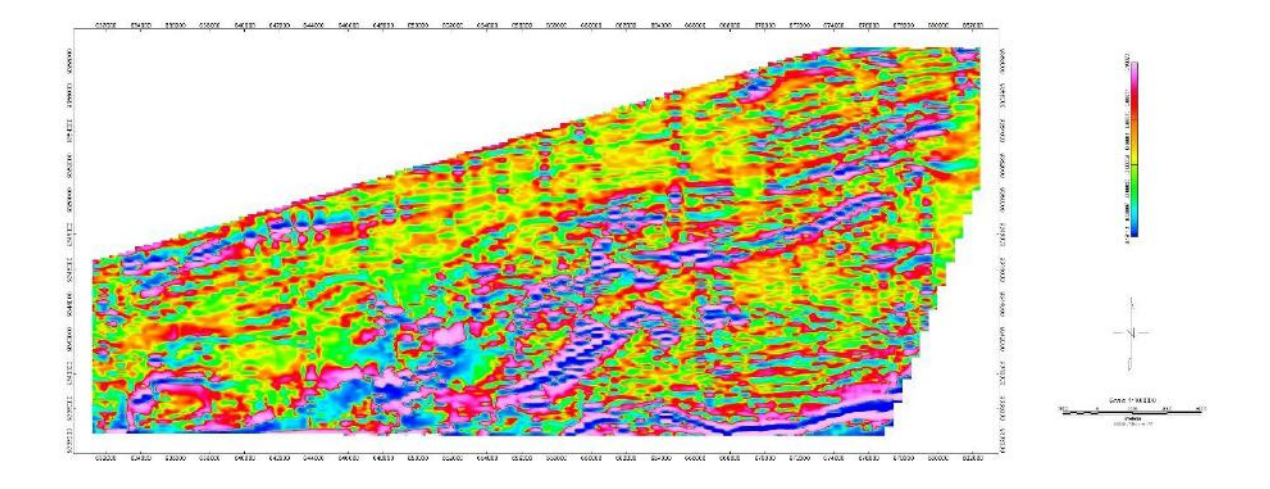

**Figura 12** – Primeira e segunda derivadas verticais geradas para a área de estudo no *software* Geosoft

### **5.1.3 Critérios teóricos e mapeáveis**

Em acordo com a proposta de Skirrow *et al.* (2019), foram definidos dez critérios teóricos e mapeáveis para o sistema mineral e a área de estudo, a fim da elaboração do modelo de prospectividade mineral. Os quatro componentes do sistema mineral (1 - fontes de fluidos, metais e ligantes; 2 – fontes de energia; 3 – condutos para migração dos fluidos; 4 – gradientes para deposição do minério) foram transformados em dez critérios teóricos, que por sua vez foram traduzidos em dez critérios mapeáveis. A tabela de componentes do sistema mineral, com os critérios teóricos e mapeáveis e seus respectivos dados de entrada utilizados durante o processamento dos mapas de evidência está disposta na Tabela 1.

![](_page_38_Picture_8.jpeg)

**Tabela 1** – Componentes do sistema mineral, critérios teóricos e mapeáveis e dados de entrada para geração do modelo de favorabilidade

# Fontes de fluidos, metais e ligantes

No modelo proposto por Berni *et al.* (2014, 2016) para a gênese do depósito de Au-Pd-Pt de Serra Pelada, a mistura entre fluidos altamente oxidados, transportando metais, e fluidos redutores foi decisiva para precipitação dos metais nobres. Como possíveis fontes rasas de metais (F2a), considerou-se a unidade Luanga (2.76 Ga), composta por rochas máficas e ultramáficas. Na tentativa de discriminar também as fontes não-aflorantes de metais, utilizouse o filtro da primeira derivada, que ajuda a identificar corpos com alta concentração magnética em subsuperfície, possivelmente máfico-ultramáficos. Com a proximidade dos corpos máficoultramáficos com os depósitos estudados, considera-se a hipótese de que os metais nobres presentes nessas rochas tenham sido lixiviados e transportados, responsáveis assim pela alta concentração de Au-Pd-Pt encontrada em Serra Pelada. Foram utilizados como dados de entrada os *shapes* disponibilizados pela CPRM referentes ao mapeamento geológico realizado por Tavares e Silva (2015) na região, processados no *software* ArcGis, e os dados aeromagnetométricos referentes ao Projeto Tucuruí em formato *tif.* Foi feito um cálculo de distância euclidiana dos polígonos das fontes de metais através da ferramenta *Euclidean Distance*, do *Spatial Analyst Toolbox*. A distância euclidiana representa a distância mais curta de um determinado ponto até a origem, e aumenta conforme aumenta a distância do ponto considerado até a origem. Uma vez utilizada essa ferramenta, o resultado é um raster de saída com a representação visual e numérica das distâncias de todos os pontos da área em relação ao shape definido como origem. Os rasters gerados durante o trabalho tem resolução espacial de 100m.

Como agente redutor, Berni *et al.* (2014, 2016) sugere a presença da matéria carbonosa, encontrada em filitos e xistos carbonosos (F3) pertencentes ao Membro Sereno (Formação Buritirama). A matéria carbonosa associada à mineralização sugere a presença de um fluido capaz de transportar o carbono dissolvido na época da formação do depósito, possivelmente um fluido rico em metano (CH4) (Berni *et al.* 2014, 2016). Foram utilizados como dados de entrada os *shapes* disponibilizados pela CPRM referentes ao mapeamento geológico realizado por Tavares e Silva (2015) na região em escala 1:100.000, processados no ArcGis. A fim de detalhar melhor a ocorrência dos filitos carbonosos, utilizou-se também o mapa geológico de Serra Pelada feito por Berni (2009) em escala 1:50.000. A camada com os polígonos do Membro Sereno foi transformada em raster com pixel de 100m através da ferramenta *Polygon do Raster*, do *Conversion Toolbox.*

Considerando-se o transporte de fluidos carregando metais e matéria carbonosa como essencial ao processo de mineralização de Serra Pelada, as fontes não-magmáticas de fluidos (F1) também foram escolhidas como critério teórico e mapeável. Foram incluídas as unidades metassedimentares ou metavulcanossedimentares que podem ter sido, à época da mineralização, possíveis aquíferos, com acúmulo de fluidos meteóricos. Foram utilizados como dados de entrada os *shapes* disponibilizados pela CPRM referentes ao mapeamento geológico realizado por Tavares e Silva (2015) na região, processados no *software* ArcGis. Foram atribuídos 3 pesos diferentes às três formações metassedimentares consideradas: A Formação Águas Claras, essencialmente sedimentar e onde se localizam a maioria dos pontos de depósito de minério do tipo Serra Pelada, ganhou peso 3; a Formação Buritirama, constituída principalmente por quartzitos micáceos, quartzitos ferruginosos e mica-xistos, ganhou peso 2; a formação Curionópolis, associação metavulcanossedimentar constituída por rochas metamáficas intercaladas com rochas sedimentares clásticas, ganhou peso 1 . A camada com os polígonos dos paleoaquiferos potenciais considerados: Formação Águas Claras, Formação Buritirama (excluindo o Membro Sereno, que foi individualizado no mapa litológico) e Formação Curionópolis, foi transformada em raster com pixel de 100m através da ferramenta *Polygon do Raster*, do *Conversion Toolbox.*

# Fontes de Energia

A colocação dos granitoides anorogênicos de 1.88 Ga (Cigano, Formiga) na região foi considerada como possível fonte de energia para os processos de hidrotermalismo relacionados à mineralização em Serra Pelada. Foram utilizados como dados de entrada os *shapes* disponibilizados pela CPRM referentes ao mapeamento geológico realizado por Tavares e Silva (2015) na região, processados no *software* ArcGis. Após a demarcação no mapa das unidades graníticas consideradas, foi gerado um raster com pixel de 100m com a distância euclidiana dos polígonos dos granitoides até os demais pontos da área, através da ferramenta *Euclidean Distance*. Como os corpos graníticos não são prospectáveis em relação ao modelo de depósito pesquisado, os mesmos foram recortados, recebendo valor zero.

# Condutos para migração dos fluidos

Como condutos principais para a migração de fluidos, foram consideradas as estruturas rúpteis (C1) presentes na área de estudo. Dois eventos tectônicos principais controlam a

estruturação na região de Serra Pelada: D1, com dobras e falhas de empurrão com orientação E – W; e D2, marcado por lineamentos NNW-SSE em escala regional (Berni 2009). Os dois grupos principais de estruturas foram interpretados no ArcGis a partir dos dados aeromagnetométricos e aerogamaespectométricos referentes ao Projeto Tucuruí em conjunto com o modelo digital de elevação (SRTM) da área, com resolução de 30m. Após a demarcação das estruturas no mapa, foi gerado um raster com pixel de 100m com a distância euclidiana das mesmas até os demais pontos da área, através da ferramenta *Euclidean Distance*.

# Gradientes para a deposição do minério

A mudança nas condições físico-químicas do meio é um fator essencial para a deposição de minério. Como gradiente químico (G1) para o depósito de Serra Pelada, foram consideradas relevantes as concentrações anômalas de potássio (G1a) e de urânio (G1b).

As anomalias de potássio apontam zonas enriquecidas em K em relação à composição original das rochas, indicando possíveis zonas de alteração hidrotermal. Assim como o potássio, o enriquecimento em urânio também é indicativo de alteração hidrotermal.

A normalização dos valores de K e U é feita utilizando-se os valores de Th, a partir das seguintes fórmulas:

![](_page_41_Picture_126.jpeg)

Em que:

Ks, Us, Ths  $=$  valores medidos de K, U e Th Ki, Ui = valores ideais de K e U obtidos a partir da normalização em relação ao Th Kd, Ud = valores anômalos de K e U

As concentrações anômalas de K e U foram calculadas no Geosoft a partir dos dados aerogamaespectométricos disponíveis, e foi gerado um mapa de concentração anômala para cada elemento. As fórmulas de cálculo de potássio e urânio anômalos consideram a média das concentrações dos radioelementos. Dessa forma, para diminuir a ocorrência de variações primárias, o ideal é aplica-las a áreas pequenas, com características gamaespectométricas bem definidas. Assim, o cálculo foi feito separadamente para cada unidade da área de estudo, e depois unidos em um único mapa/grid através da ferramenta *Grid Mosaic from Grid File(s)*, do Geosoft Oasis Montaj. Os mapas foram posteriormente integrados ao ArcGis para serem utilizados como mapas de evidência, em formato *tif*.

Como gradientes físicos para a deposição de minério em Serra Pelada, foram considerados as zonas de charneira das dobras e os contatos litológicos entre as unidades geológicas da área. Para identificação das zonas de charneira, foram traçados os planos axiais de dobras, com orientações WSW - ENE e NNW-SSE. AS dobras foram interpretadas utilizando-se os dados aerogeofísicos e o modelo digital de elevação (SRTM), em formato *shapefile,* em conjunto com a bibliografia e conhecimentos prévios sobre a área.

Os contatos litológicos foram considerados também relevantes como gradientes físicos para a deposição dos metais. Os mesmos foram traçados utilizando como base o mapeamento geológico feito por Tavares e Silva (2015) na região, além dos contatos inferidos traçados a partir da análise combinada dos dados aerogeofísicos e do SRTM, em formato *shapefile.*

Foi feito um cálculo de distância euclidiana para ambos os critérios (zonas de charneira e contatos litológicos, através da ferramenta *Euclidean Distance,* gerando seus respectivos rasters de saída, com pixel de 100m.

# **5.2 Integração de dados**

A etapa final do trabalho consistiu na integração dos dados levantados e processados, a fim de gerar o modelo de favorabilidade mineral para Serra Pelada. Conforme disposto no Capítulo 5, duas metodologias podem ser utilizadas para esse fim: *knowledge-driven* (guiada pelo conhecimento) e *data-driven* (guiada por dados). Ambas possuem pontos positivos e desvantagens. A metodologia *knowledge-driven* é desenvolvida a partir da atribuição de pesos e importâncias a cada critério escolhido, implementada por especialistas na área e no sistema mineral. Como desvantagem, pode-se citar o grau de subjetividade envolvido nesse tipo de avaliação, além de maior custo. A metodologia *data-driven*, por sua vez, é aplicada por meio de análises estatísticas, o que diminui a subjetividade do resultado final. No entanto, uma das desvantagens desse método de avaliação é a necessidade, a princípio, de um grande conjunto de dados, para maior acurácia e confiabilidade do resultado final (Guerra Prado *et al.* 2020).

Os modelos preditivos de favorabilidade envolvem a análise e síntese de uma série de dados espaciais e geológicos utilizados para delinear áreas de potencial interesse para a exploração mineral (Carranza *et al.* 2015a). Na metodologia *data-driven*, modelos matemáticos envolvendo duas múltiplas variáveis são aplicados. Como exemplo de modelos envolvendo duas variáveis, há o modelo de pesos de evidência (*weights-of-evidence*). Como exemplos de modelos multivariáveis, há a regressão logística (*logistic regression*) e redes aritificiais neurais (*artificial neural networks*). Esses modelos podem ser utilizados em conjunto com análises que envolvem inteligência artificial *(machine learning*)*.* 

Nos últimos anos, novos métodos utilizando *machine learning* têm sido propostos na tentativa de garantir maior rigor às predições (Rodriguez-Galiano *et al.* 2014). Um deles é o modelo *Random Forest*, que dispõe de uma lógica de árvores de decisão (*decision trees*) para gerar resultados preditivos. Neste trabalho, o modelo *Random Forest* foi utilizado para conceber as previsões empregadas na construção do mapa de favorabilidade.

# **5.2.1 Modelo** *Random Forest*

O método *Random Forest* (RF) tem tido aplicação crescente no mapeamento preditivo de áreas relevantes à prospecção mineral. Esse modelo se vale de um algoritmo que contempla múltiplas árvores de decisões, divididas entre árvores de classificação (*classification trees*) e árvores de regressão (*regression trees*), de maneira a alcançar sucessivas previsões para um mesmo fenômeno (Breiman 2001).

As árvores de regressão (RTs) representam um conjunto de condições ou restrições hierarquicamente organizadas, aplicados desde a raiz até um nó terminal (ou folha) da árvore. Múltiplas fragmentações do grupo de dados são executadas de forma a induzir a RT. Da raiz até as folhas, o processo de partição de dados de cada nó interno da árvore é repetido até ser uma determinada condição de parada (*stopping condition*), previamente especificada, ser atingida (Rodriguez-Galiano *et al.* 2014). Cada um dos nós terminais é associado a um modelo de regressão simples, que se aplica apenas àquele nó. Uma vez que o processo de indução é finalizado, uma "poda" é realizada nas folhas da árvore a fim de melhorar a capacidade de generalização da árvore. As predições podem variar de 0 (não-depósito) a 1 (depósito) (Rodriguez-Galiano *et al.* 2014).

O método de indução das árvores de regressão tem início com a partição de um nó parental (raiz da árvore) em partes binárias, ondes os nós filhos são mais "puros" do que seus respectivos nós parentais. Durante esse processo, as RTs procuram a melhor forma de partição possível, otimizando a "pureza" da árvore resultante (Rodriguez-Galiano *et al.* 2014). O processo é mostrado na equação a seguir:

$$
\Delta i \text{ (s,t)} = i \text{ (t)} - pL i \text{ (t)} - pR i \text{ (tR)} \tag{Equação 5}
$$

Onde s é o candidato a partição do nó t, e o nó t é dividido entre os nós filhos esquerdo (tL), com uma proporção de pL; e direito (tR), com uma proporção de pR. i(t) é uma medida de impureza calculada antes da partição. i(tL) e i(tR) são medidas de impureza calculadas após a partição. Δi (s,t) mede o decaimento de impureza desde a partição em s.

### **5.2.2 Dados de treinamento**

A modelagem Random Forest requer um conjunto de dados de treinamento e um alvo (*target*) para sua implementação. Os pontos de treinamento para mapear prospectividade mineral englobam pontos de depósito e os chamados pontos de não-depósito (Carranza *et al.* 2015a). Enquanto os pontos de depósito são locais conhecidos de ocorrência mineral, os pontos de não-depósito são locais supostamente "estéreis", escolhidos de maneira aleatória (Rodriguez-Galiano *et al.* 2014).

O sucesso das predições baseadas nas metodologias *data-driven* depende, entre outros fatores, da existência de suficientes pontos conhecidos de depósito. No entanto, nenhum estudo especificou um número mínimo requerido de pontos. De acordo com o publicado por Carranza *et al.* (2015b), o mínimo de pontos de treinamento utilizados com sucesso até então foram: 19 pontos de depósito de ouro epitermal no distrito de Baguio, Filipinas (Carranza *et al.* 2015a); 15 pontos de depósito VMS em no Lago Chisel, Canada (Wright e Bonham-Carter 1996) e 12 pontos de depósito de Cu pórfiro na província de Abra, Filipinas (Carranza 2004). No trabalho de Carranza *et al.* (2015b), o autor demonstrou, usando 12 pontos de treinamento para predições baseadas no algoritmo *Random Forest*, que o RF pode ser empregado com êxito para mapeamento de favorabilidade em locais com menos de 20 registros de ocorrências minerais conhecidas.

No presente trabalho foram escolhidos 15 pontos de depósitos sabidos, e igual número de pontos de não-depósito. A utilização do mesmo número de pontos de depósito e não-depósito é essencial para o sucesso das predições (Carranza *et al.* 2015b). Os pontos de depósito foram retirados da base de dados da CPRM em <http://rigeo.cprm.gov.br/xmlui/handle/doc/17758> (acessado em junho de 2021), referentes aos dados da Carta Geológica: Folha Serra Pelada (SB- 22-X-C-VI) feita por Tavares e Silva (2015). Por conta do pequeno número de pontos conhecidos confiáveis, alguns depósitos maiores foram subdivididos em mais de um ponto, respeitando um espaçamento de ao menos 100m entre um local e outro, e utilizando a imagem de satélite (*basemap*. Fontes: Esri, Maxar, GeoEye, Earthstar Geographics, CNES/Airbus DS, USDA, USGS, AeroGRID, IGN, e GIS User Community) para marcar prováveis cavas de mineração. Os pontos de não depósito foram criados no ArcGis através da ferramenta *Create Random Points*, do *Data Management Toolbox.* A tabela com pontos de treinamento e suas respectivas localizações encontra-se disposta, simplificada, na Tabela 2. O mapa com os pontos de treinamento localizados sobre o *basemap* (Figura 13) é mostrado logo a seguir.

![](_page_46_Picture_12.jpeg)

**Tabela 2** – Localização dos pontos de treinamento da área de estudo

![](_page_47_Figure_0.jpeg)

**Figura 13** - Mapa contendo a localização dos pontos de treinamento sobre o *basemap* (Fonte: Esri, Maxar, GeoEye, Earthstar Geographics, CNES/Airbus DS, USDA, USGS, AeroGRID, IGN, e GIS User Community), produzido no ArcGis

No ArcGis, foi criada uma malha de pontos englobando toda a área estudada, espaçados entre si de 100 em 100 metros, totalizando 83.567 pontos. A ferramenta utilizada para a criação da malha foi a *Create Fishnet*, do *Data Management Toolbox.* Ambas as tabelas, a primeira contendo os 30 pontos de treinamento, e a segunda contendo a malha completa de pontos, foram então acrescidas das informações armazenadas em cada um dos dez rasters correspondentes aos dez mapas de evidência. A cada ponto das tabelas foi associado um valor do raster na localização equivalente, através da ferramenta *Extract Multi Values to Points*, do *Spatial Analyst Toolbox*. A seguir, as duas tabelas foram exportadas para o *software* Orange 3.28 (disponível em http.//orange.biolab.si, acessado em maio de 2021) .

## **5.2.3 Construção do mapa de favorabilidade**

O processo de geração das predições para a construção do modelo de favorabilidade foi realizado no *software* Orange 3.28. O programa, que opera através de *machine learning,* efetua análises de dados para modelagens, estatísticas, predições e modelos visuais, entre outras aplicações. Para a elaboração das predições, foi criado um fluxo de trabalho (*workflow*), onde os dados das tabelas de pontos de treinamento e malha de pontos foram adicionados (Figura 14). Na tabela de pontos de treinamento, foi determinado o *target* (depósito ou não-depósito, por tratar-se de um método binário)*,* de forma a nortear as previsões da modelagem. O modelo *Random Forest* foi escolhido para análise dos dados de treinamento, por meio de um sistema de ranqueamento (*rank*), onde cada atributo da tabela recebeu uma pontuação (ver Capítulo 7 para melhor entendimento do algoritmo *Random Forest*). A fim de otimizar as previsões do RF, foi escolhido o número de 100 árvores de predição, tido como ideal para maior acurácia no trabalho desenvolvido por Costa *et al.* (2019). Foram avaliados 5 atributos em cada partição da árvore.

![](_page_49_Figure_0.jpeg)

Figura 14 – *Workflow* do Orange 3.28

Com os dados da tabela de pontos de treinamento e o sistema de ranqueamento, o RF forneceu as previsões para o *target* escolhido (depósito, não-depósito), retornando números de 0 (não-depósito) a 1 (depósito). Essas predições foram aplicadas a todos os pontos contidos na área de estudo, de maneira a criar uma nova tabela, onde cada ponto da malha foi associado a um número entre 0 e 1, sendo todos os valores iguais ou abaixo de 0.5 julgados não-depósito, e todos os valores acima de 0.5 julgados depósito (Carranza 2015b). Os dados da tabela de predições foram exportados de volta para o ArcGis, no intuito de elaborar um modelo visual para o mapa de favorabilidade de Serra Pelada.

No ArcGis, as predições para a área de pesquisa contidas na tabela foram interpoladas por meio da ferramenta *Natural Neighbor*, do *Spatial Analyst Toolbox*, a fim da produção do mapa de prospectividade mineral, em uma representação gráfica. Também foi gerado um mapa com apenas os pontos mais favoráveis (> 0.8) a ocorrência mineral, através do método de classificação *Quantile*. Os mapas resultantes do processamento e integração de dados serão apresentados a seguir, no Capítulo 8 deste trabalho.

Devido ao pequeno número de pontos de depósito conhecidos utilizados durante a modelagem, optou-se por não separar uma quantidade de pontos para a validação do modelo (*blind testing*), seguindo o exemplo de Carranza (2015b).

# **6 RESULTADOS E DISCUSSÃO**

# **6.1 Mapa litológico reinterpretado**

A fim de melhor detalhar a geologia da porção leste da área de estudo, foi realizada uma reinterpretação das unidades litológicas nessa região, e sua integração com os dados do mapeamento geológico realizado por Tavares e Silva (2015) na Folha Serra Pelada (SB-X-C-VI (Figura 8, apresentada no Capítulo 5). Utilizando os dados de magnetometria (primeira e segunda derivadas) e o SRTM, foram delineados contatos na região leste, pertencente à Folha Marabá (SB-X-D). Como o último mapeamento realizado na mesma datava de 2001, e produzido em escala (1:250.000) com detalhamento menor do que a do presente trabalho, houve a necessidade de se redesenhar esses contatos, que tiveram influência direta na geração dos mapas de evidência. O resultado da reinterpretação do mapa litológico está disposto na Figura 15.

![](_page_50_Figure_3.jpeg)

**Figura 15 –** Mapa litológico reinterpretado no ArcGis

Os mapas contendo os filtros de primeira e segunda derivada (Figura 12, Capítulo 5) mostraram áreas a leste com anomalias magnéticas mais intensas, de forma similar às encontradas nos pontos marcados por Tavares e Silva (2015) como pertencentes ao complexo máfico-ultramáfico Luanga. Também foi delimitada uma área de cobertura laterítica com base nos dados aeromagnetométricos. Com o uso de fotointerpretação, foram expandidas as delimitações de algumas unidades para leste. A Figura 16 mostra em destaque a área pertencente à Folha Marabá que foi reinterpretada.

![](_page_51_Figure_0.jpeg)

**Figura 16 –** Mapa litológico reinterpretado no ArcGis, com destaque para a porção leste (Folha Marabá)

No mapeamento feito por Tavares e Silva (2015) na porção central e oeste da área, foram mantidos a maioria dos contatos originalmente traçados. Para melhor detalhe e por sua particular importância como critério essencial à ocorrência de depósitos do tipo Serra Pelada, escolheu-se delinear com mais detalhes o Membro Sereno da Formação Buritirama, usando como base o mapa de Berni 2009 na escala 1:50.000. Por fim, optou-se por agrupar os corpos máficos e ultramáficos do Complexo Luanga, individualizados por Tavares e Silva (2015), em uma unidade única, devido a uma possível dificuldade posterior de realizar a distinção entre os mesmos na área leste, com a interpretação dos filtros de primeira e segunda derivadas.

# 6**.2 Mapas de evidência**

### **6.2.1 Paleoaquíferos (F1)**

O mapa de possíveis paleoaquíferos (Figura 17) foi usado para representar o critério de fontes não-magmáticas de fluidos. As unidades metassedimentares e metavulcanossedimentares foram desenhadas com cores diferentes, representando maior potencial aquífero (azul mais escuro) e menor potencial aquífero (azul mais claro).

![](_page_52_Figure_0.jpeg)

**Figura 17 –** Mapa de paleoaquíferos gerado no ArcGis

# **6.2.2 Rochas máfica-ultramáficas aflorantes (F2a)**

O critério de fontes rasas de metais foi transformado em mapa através da representação de um buffer de distância a partir do complexo máfico-ultramáfico Luanga (Figura 18). Como provável fonte dos metais Pd e Pt encontrados associados às ocorrências de Au tipo Serra Pelada, e considerando a existência de regiões depósitos muito próximos ou sobre a unidade Luanga (Garimpo da Cutia, Vaca Atolada), os corpos em si foram considerados como áreas favoráveis à mineralização. Como o raster foi gerado através de distância euclidiana, os valores favoráveis, representados visualmente em vermelho, são marcados como 0 (menor distância da unidade), e os valores aumentam (menos favoráveis) conforme se aumenta a distância aos corpos.

![](_page_52_Figure_4.jpeg)

**Figura 18 –** Mapa de fontes de metais (rochas máfica-ultramáficas do Complexo Luanga, 2.76 Ga) gerado no ArcGis

# **6.2.3 Rochas máfica-ultramáficas não aflorantes (F2b)**

O critério de fontes mais profundas de metais foi representado através do mapa contendo o filtro da primeira derivada (Figura 19). As áreas de anomalias magnéticas intensas indicam possíveis rochas máficas-ultramáficas em subsuperfície.

![](_page_53_Figure_2.jpeg)

**Figura 19 –** Mapa de primeira derivada gerado no Geosoft e exportado para o ArcGis

# **6.2.4 Filitos e xistos carbonosos (F3)**

Os filitos ou metassiltitos carbonosos, descritos por Berni (2009), possuem associação direta com os depósitos de Au-Pd-Pt do tipo Serra Pelada. Foi gerado um buffer de distância euclidiana da unidade, mapeada em detalhe por Berni (2009), aos demais pontos da área (Figura 20).

![](_page_54_Figure_0.jpeg)

**Figura 20 –** Mapa de filitos carbonosos gerado no ArcGis

# **6.2.5 Granitoides anorogênicos de 1.88 Ga (E1)**

A colocação dos granitoides anorogênicos em 1.88 foi aceita neste trabalho como provável fonte de energia para a ocorrência dos processos de hidrotermalismo que geraram as acumulações de metais nobres na área de estudo. O mapa de fontes de energia (Figura 21) é um buffer de distância euclidiana dos corpos graníticos, onde os mesmos foram recortados, pois não foram considerados prospectáveis dentro do modelo de depósito do tipo Serra Pelada.

![](_page_54_Figure_4.jpeg)

**Figura 21 –** Mapa de fontes de energia (granitoides anorogênicos de 1.88 Ga) gerado no ArcGis

# **6.2.6 Estruturas rúpteis (C1)**

As estruturas rúpteis, predominantemente de orientação ENE-WSW e NNW-SSE, representam os possíveis condutos para a migração dos fluidos envolvidos na mineralização (Figura 22). Elas foram fotointerpretadas utilizando-se, principalmente, imagens de satélite, além da magnetometria, respeitando a bibliografia publicada sobre a área. A partir do traço das estruturas foi gerado um buffer de distância euclidiana, em que a favorabilidade à ocorrência de depósitos diminui com a distância dos pontos no mapa às mesmas.

![](_page_55_Figure_2.jpeg)

**Figura 22 –** Mapa de estruturas rúpteis gerado no ArcGis

# **6.2.7 Alteração K (G1a)**

O mapa de alteração potássica (Figura 23) foi utilizado para o reconhecimento de zonas enriquecidas em K, indicando possíveis processos hidrotermais.

![](_page_56_Figure_0.jpeg)

**Figura 23 –** Mapa de alteração potássica gerado no Geosoft e exportado para o ArcGis

# **6.2.8 Alteração U (G1b)**

Assim como ocorre no mapeamento de anomalias de potássio, as anomalias de urânio também indicam possíveis zonas de alteração hidrotermal associadas a mineralizações auríferas como a encontrada no depósito de Serra Pelada. O mapa de urânio anômalo é mostrado na Figura 24.

![](_page_56_Figure_4.jpeg)

**Figura 24 –** Mapa mostrando enriquecimento em urânio, gerado no Geosoft e exportado para o ArcGis

# **6.2.9 Zonas de charneira (G2a)**

As zonas de charneira foram consideradas gradientes favoráveis à deposição e concentração de minério no modelo de Serra Pelada, uma vez que a mineralização do depósito

homônimo é hospedada na zona de charneira de um sinclinal recumbente. Dessa forma, foi gerado um *buffer* de distância euclidiana a partir dos planos axiais das dobras fotointerpretadas com o auxílio de SRTM e dados magnetométricos (Figura 25).

![](_page_57_Figure_1.jpeg)

**Figura 25 –** Mapa de zonas de charneira gerado no ArcGis

# **6.2.10 Contatos litológicos (G2b)**

Os contatos litológicos também foram tidos como gradiente físico oportuno para a concentração de metais nobres na região. Os contatos foram traçados a partir dos *shapes* dos polígonos das litologias, excluindo-se os polígonos correspondentes à cobertura laterítica. Após a sua demarcação, foi feito um *buffer* de distância euclidiana dos mesmos até os demais pontos da área de pesquisa (Figura 26).

![](_page_57_Figure_5.jpeg)

**Figura 26 –** Mapa de contatos litológicos gerado no ArcGis

# **6.3 Mapa de favorabilidade**

O mapa final de favorabilidade para a região de Serra Pelada, cujo processamento em detalhes se encontra descrito no Capítulo 7 deste trabalho, é apresentado na Figura 27.

oo Favorabilidade High: 0,940714 Low: 0,0456667 5,000 Meters 5.000 2.500 SIRGAS 2000 / UTM zone 22S 

Mapa de favorabilidade para a região de Serra Pelada - PA

**Figura 27 –** Mapa de favorabilidade para a região de Serra Pelada

Como já era esperado, a grande maioria dos pontos em vermelho (alta favorabilidade) foram plotados dentro da Formação Águas Claras, que hospeda a maior parte dos depósitos conhecidos de Au-Pd-Pt do tipo Serra Pelada, com alguns pouco pontos mais favoráveis dispersos a sul-sudeste e a norte-nordeste do polígono de estudo. O tamanho relativamente pequeno da área e a existência de poucos pontos de depósito para a confecção do modelo tornam mais difícil a previsão de ocorrências minerais distantes dos depósitos já explorados.

Na figura 28, foram mostrados apenas os pontos com probabilidade acima de 0.8 (80%) para prospectividade no modelo Serra Pelada. Pode-se notar, mais claramente, a maioria dos pontos altamente favoráveis agrupados na porção correspondente à Fm. Águas Claras.

![](_page_61_Figure_0.jpeg)

**Figura 28 –** Mapa contendo apenas as zonas de alta (> 80%) favorabilidade mineral sobre o *basemap*

# **7 CONCLUSÕES**

Com o desenvolvimento de novas tecnologias e métodos de organização e processamento de dados, a pesquisa e prospecção mineral têm potencial para avançar, apesar da dificuldade para se descobrir novas áreas ainda pouco ou não exploradas. O uso de *machine learning* na mineração vem crescendo ao longo dos últimos anos, com uma quantidade cada vez maior de dados, modelos e programas disponíveis a este fim, e acessíveis para o público em geral.

O método escolhido para a elaboração do mapa de favorabilidade para Serra Pelada (*data-driven*) apresenta vantagens e desvantagens. Como grande vantagem, pode-se citar a possibilidade de realizar esse tipo de modelagem a partir de qualquer lugar, com dados públicos, e com um *software* gratuito. Como desvantagens, o fato de requerer um número alto de pontos conhecidos para conferir maior acurácia ao resultado final, e também de necessitar de condicionantes já bem estabelecidas e avaliadas. No caso deste trabalho, o pequeno número de pontos de depósito dificultou a validação do modelo e uma avaliação mais rigorosa do resultado, além da ausência de maiores informações e mapeamento detalhado em parte da área.

Além disso, algumas avaliações empreendidas na pesquisa foram realizadas à distância, como a demarcação de litologias e estruturas utilizando fotointerpretação e dados aerogeofísicos. Embora esses métodos sejam bem fundamentados, só seria possível ter certeza da veracidade das informações após um trabalho de campo na região, de modo a confirmar as interpretações geradas.

O resultado das predições de regiões mais favoráveis à ocorrência de mineralizações de Au-Pd-Pt do tipo Serra Pelada mostrou-se em conformidade com o esperado, uma vez que a quase totalidade dos depósitos já conhecidos e explorados se encontra dentro da Formação Águas Claras. O apontamento de alguns pontos altamente favoráveis em locais a sul-sudeste e a norte-nordeste da área também pode ser interessante para conduzir a pesquisa mineral na região. Embora não substituam o trabalho de campo, os modelos preditivos constituem uma ferramenta importante para nortear e apontar locais com maior chance de sucesso na exploração mineral, diminuindo assim o risco exploratório associado.

# **8 REFERÊNCIAS BIBLIOGRÁFICAS**

Almeida, Herbert Georges de, org. *et al.*, 2001. Programa Levantamentos Geológicos Básicos do Brasil - PLGB. Marabá – Folha SB.22-X-D, Estado do Pará, Maranhão e Tocantins. Escala 1:250.000 / Organizado por Herbert Georges de Almeida, Paulo Augusto da Costa Marinho e Ruy Célio Martins – Brasília: CPRM/DIEDIG/DEPAT

Araújo O.J.B., Maia R.G.N., João X.S.J., Costa J.B.S. 1988. A megaestruturacão arqueana dafolha Serra dos Carajás. In: SBG, Congresso Latino-Americano de Geologia, 7, Anais, p.:324-338.

Araújo, O.J.B, Maia, R.G.N, 1991. Serra dos Carajás, folha SB.22-ZA, Estado do Pará. Programa Levantamentos Geológicos Básicos do Brasil. Companhia de Pesquisa de Recursos Minerais, 164p.

Araújo, C. C. de, & Macedo, A. B., 2004. Geoprocessamento de dados geológicos para mapeamento de favorabilidade para cobre, chumbo e zinco no Vale do Ribeira (SP-PR). Revista Brasileira de Geociências, v. 34, n. 3, 317-328.

Barros, C.E.M.; Macambira, M.J.B.; Barbey, P. 2001. Idade de zircão do Complexo Granítico Estrela: relações entre magmatismo, deformação e metamorfismo na Província Mineral de Carajás. In: SIMPÓSIO DE GEOLOGIA DA AMAZÔNIA, 7, Belém. Resumos Expandidos. Belém: Sociedade Brasileira de Geologia. P.17-20.

Berni, G.V., 2009, Geologia e alteração hidrotermal do depósito de Au-Pd-Pt de Serra Pelada, Curionópolis, Pará, Brasil: dissertação de mestrado, Universidade Federal de Minas Gerais, 116 p.

Berni GV, Heinrich CA, Lobato LM, Wall VJ, Rosière CA, Freitas MA (2014) The Serra Pelada Au–Pd–Pt Deposit, Carajás, Brazil: geochemistry, mineralogy and zoning of hydrothermal alteration. Econ Geol 109:1883–1899.

Berni, G. V.; Heinrich, C. A.; Lobato, L. M.; Wall, Vic; 2015 Ore Mineralogy of the Serra Pelada Au-Pd-Pt Deposit, Carajás, Brazil and Implications for ore-forming processes. Mineralium Deposita 51: 781-795.

Bonham-Carter, G.F. 1994. Geographic Information Systems for Geoscientists: Modelling with GIS. New York, Pergamon/Elsevier, 398 p.

Breiman L. 2001. Random Forest. Machine Learning, Springer, 45(1), 5-32. https://doi.org/10.1023/A:1010933404324

Brito Neves, BB, Cordani, UG, 1991. Tectonic evolution of South America during the Late Proterozoic. Precambrian Research, 53: 23-40.

Carranza, E.J.M.,2004. Weights-of-evidence modelling of mineral potential: a case study using small number of prospects, Abra, Philippines.Nat.Resour.Res.13, 173–187.

Carranza, E. J. M., & Laborte, A. G. (2015a). Data-driven predictive mapping of gold prospectivity, Baguio district, Philippines: Application of Random Forests algorithm. Ore Geology Reviews, 71, 777–787.

Carranza, E. J. M., & Laborte, A. G. (2015b). Random forest predictive modeling of mineral prospectivity with small number of prospects and data with missing values in Abra (Philippines). Computers & Geosciences, 74, 60–70.

Costa, I.S.L., F.M. Tavares, and J.K.M. de Oliveira. 2019. Predictive lithological mapping through machine learning methods: A case study in the Cinzento Lineament, Carajás Province, Brazil. Journal of Geological Survey of Brazil 2, no. 1: 26–36. doi:10.29396/jgsb.2019.v2.n1.3

Dall'Agnol, R, Teixeira, NP, Rämö, OT, Moura, CAV, Macambira, MJB, Oliveira, DC, 2005, Petrogenesis of the Paleoproterozoic, rapakivi, A-type granites of the Archean Carajás Metallogenic Province, Brazil. Lithos 80: 101–129.

Dardenne, M. A.; Ferreira Filho, C. F.; Meirelles, M. R. (1988). The role of shoshonite and calcalkaline suites in the tectonic evolution of the Carajás District, Brazil. Journal of South American. Earth Sciences, v. 1, p. 363-372.

DOCEGEO, 1988. Revisão litoestratigráfica da Província Mineral de Carajás - Litoestratigrafia e principais depósitos minerais. In: 34º Congresso Brasileiro de Geologia. Belém, Anais, p. 11−54. Araújo e Maia 1991 51

Fabre, S, Nédélec, A, Poitrasson, F, Strauss, H, Thomazo, C, Nogueira, A, 2011. Iron and sulphur isotopes from the Carajás mining province (Pará, Brazil): Implications for the oxidation of the ocean and the atmosphere across the Archaean–Proterozoic transition. Chemical Geology 289:124–139.

Feio, G.R.L., Dall'Agnol R., Dantas E.L., Macambira M.J.B., Santos J.O.S., Althoff F.J., e Soares J.E.B., 2013, Archean granitoid magmatism in the Canaã dos Carajás area: Implications for crustal evolution of the Carajás province, Amazonian craton, Brazil. Precambrian Research, 227:157- 186.

Ferreira Filho, C.F., Cançado, F., Correa, C., Macambira, E.M.B., Junqueira-Brod, T.C., e Siepierski, L. 2007, Mineralizações estratiformes de PGE-Ni associadas a complexos acamadados em Carajás: os exemplos de Luanga e Serra da Onça. In: Rosa-Costa, L. T., Klein, E.L., Viglio, E.P. (Ed.). Contribuições à geologia da Amazônia. Belém: Sociedade Brasileira de Geologia, v. 5, p. 1-14.

Guerra Prado, E. M., de Souza Filho, C. R., Carranza, E. J. M., & Motta, J. G. (2020). Modeling of Cu-Au Prospectivity in the Carajás mineral province (Brazil) through Machine Learning: Dealing with Imbalanced Training Data. Ore Geology Reviews, 124, 103611.

Grainger, C.J., Groves, D.I., Tallarico, F.H.B, e Fletcher, I.R. 2007, Metallogenesis of the Carajás Mineral Province, Southern Amazon Craton, Brazil: Varying styles of Archean through Paleoproterozoic to Neoproterozoic base- and precious-metal mineralization. Ore Geology Reviews, 33: 451-489.

IBGE. Censo Demográfico – 2010: Características da população e dos domicílios. Resultados do universo. Rio de Janeiro: IBGE, 2011.

Klein, E.L., Carvalho, J.M.A. 2008. Recursos minerais. In: Vasquez, M.L., Rosa-Costa, L.T. (Eds) Geologia e Recursos Minerais do Estado do Pará: Sistema de Informações Geográficas – SIG: texto explicativo dos mapas Geológico e Tectônico e de Recursos Minerais do Estado do Pará. Escala 1:1.000.000, Belém, CPRM, p. 217-262.

Litherland, M; Annels, R.N.; Apleton, J.D.; Berranoe, J.B.; Bloomfield, K.; Burton, C.C.J.; Darbshke, D.P.F.; Fletcher, C.J.N.; Hawkins, M.P.; Kunck, B.A.; Llanos, M.A.; Mitchell, W.I.; O'Connor, E.A.; Pitfield, P.E.J.; Power, G.; Webb, B.C. 1986. The geology and mineral resources of the Bolivian Precambrian Shield. Overseas, Brit. Oeol. Surv., 153p.

Luiz, J. G.; Silva, L. M. C. Geofísica de prospecção. Belém: Universidade Federal do Pará, 1995.

Macambira, J.B., 2003, O ambiente deposicional da Formação Carajás e uma proposta de modelo evolutivo para a Bacia Grão Pará. Tese de doutorado, IG-UNICAMP, 217p.

Machado N., Lindenmayer D.H., Krough T.E., Lindenmayer Z.G., 1991. U–Pb geochronology of Archean magmatism and basement reactivation in the Carajás Area, Amazon Shield, Brazil. Precambrian Research, 49:1–26.

Meireles E.M. & Silva A.R.B. 1988. Depósito de ouro de Serra Pelada, Marabá, Pará. In: C. Schobbenhaus & C.E.S. Coelho (eds.) Principais depósitos minerais do Brasil. Brasilia, DNPM/CVRD, 3: 547-557.

Meirelles M.R. 1986. Geoquímica e petrologia dos jaspilitos e rochas vulcânicas associadas, Grupo Grão-Pará, Serra dos Carajás, Pará. Brasília, Brazil, Universidade de Brasília, Unpublished M.Sc. dissertation, 171 p.

Meirelles, M.R., e Dardenne, M.A., 1991, Vulcanismo basáltico de afinidade shoshonítica em ambiente de arco arqueano, Grupo Grão Pará, Serra dos Carajás, PA. Revista Brasileira de Geociências, 21: 41-50

Melo, G. H. C., Monteiro L. V. S., Xavier R. P., Moreto C. P. N., Santiago E. S. B., Dufrane S. A., Aires B., Santos A. F. F., 2016. Temporal evolution of the giant Salobo IOCG deposit,

Monteiro, L.V.S., Xavier, R.P., Souza Filho, C.R., Moreto, C.P.N., 2014. Metalogenia da Província Carajás. In: ―Metalogenia das Províncias Tectônicas Brasileiras‖. Serviço geológico do Brasil- CPRM. 1 ed, 50p.

Moreto, C.P.N., Monteiro L.V.S., Xavier R.P., Amaral W.S., Santos T.J.S., Juliani C., e Souza Filho C.R., 2011, Mesoarchean (3.0 and 2.86 Ga) host rocks of the iron oxide-Cu-Au Bacaba deposit, Carajás Mineral Province: U-Pb geochronology and metallogenetic implications. Mineralium Deposita V. 46, pps. 789-811. DOI: 10.1007/s00126-011-0352-9.

Moreto, C.P.N, Monteiro, L.V.S, Xavier, R.P, Creaser, R.A, Dufrane, A, Melo, G.H.C, Delinardo Silva, M.A, Tassinari, C.C.G, Sato, K, 2014. Timing of multiple hydrothermal events in the iron oxide copper gold deposits of the Southern Copper Belt, Carajás Province, Brazil. Mineralium Deposita.

Moreto, C.P.N, Monteiro, L.V.S, Xavier, R.P, Creaser, R.A, Dufrane, S.A, Tassinari, C.C.G, Sato, K., Kemp, A.I.S, Amaral, W.S, 2015 Neoarchean and Paleoproterozoic iron oxide-copper-gold events at the Sossego deposit, Carajás Province, Brazil, Re-Os and U-Pb geochronological evidence. Economic Geology 110:809–835.

Moroni, M.; Girard, V.A.V.; Ferrario A. 2001. The Serra Pelada Au-PGE deposit, Serra dos Carajás (Pará State, Brazil). Geological and Geochemical indications for a composite mineralising process. Mineralium Deposita. 36: 768-785.

Mougeot, R., Respaut, J.P., Briqueu, L., Ledru, P., Milesi, J.P., Macambira, M.J.B., Huhn, S.B., 1996a. Geochronological constrains for the age of the Águas Claras Formation (Carajás province, Pará, Brazil). In: Congresso Brasileiro de Geologia, 39, Salvador, 1996. Anais. Salvador, SBG 6. pp. 579– 581.

Mougeot, R., Respaut, J.P., Briqueu, L., Ledru, P., Milesi, J.P., Lerouge, C., Marcoux, E., Huhn, S.B., Macambira, M.J.B., 1996b. Isotope geochemistry constrains for Cu, Au mineralizations and evolution of the Carajás Province (Pará, Brazil). In: Congresso Brasileiro de Geologia, 39, Salvador, 1996, Anais, Salvador, SBG, 7:321–324. Moura C.A.V. & Souza S.H.P. 1996. Síntese dos dados Geocronológicos das rochas do Embasamento do Cinturão Araguaia e suas Implicações Estratigráficas. In: SBG, Cong. Bras. Geol., 39, Anais, 6, p. 31-34.

Nogueira A.C.R., Truckenbrodt W., Pinheiro R.V.L. 1995. Formação Águas Claras, Pré-Cambriano da Serra dos Carajás: redescrição e redefinição litoestratigráfica. Boletim do Museu Paraense Emílio Goeldi, 7:177-197.

Pinheiro RVL & Holdsworth RE. 2000. Evolução tectonoestratigráfica dos sistemas transcorrentes Carajás e Cinzento, Cinturão Itacaiúnas, na borda leste do Craton Amazônico, Pará. Rev. Bras. Geoc., 30(4): 597-606.

Ramos, Lara Nigro Rodrigues Alves. Dados gamaespectrométricos e magnetométricos aéreos aplicados ao mapeamento geológico e à exploração de ouro na região de Fazenda Nova, porção leste do arco magmático de Arenópolis, Goiás. 2010. 148 f., il. Dissertação (Mestrado em Geologia)- Universidade de Brasília, Brasília, 2010.

Reynolds, J. M. (1997). An Introduction to Applied and Environmental Geophysics. Chichester: John Wiley and Sons Ltd. 796p.

Ribeiro, V. B.; Mantovani, M.; Louro, V. H. A. Aerogamaespectrometria e suas aplicações no mapeamento geológico. Terrae Didatica, Campinas, SP, v. 10, n. 1, p. 29–51, 2015.

Rodriguez-Galiano, V.F., Chica-Olmo, M., Chica-Rivas, M., 2014. Predictive modelling of gold potential with the integration of multisource information based on random forest: a case study on the Rodalquilar area, Southern Spain. Int. J. Geogr. Inf. Sci.28, 1336–1354.

Santos, J.O.S, 2003. Geotectônica dos Escudos das Guianas e Brasil-Central, in Geologia, Tectônica e Recursos Minerais do Brasil (eds: L A Bizzi, C Schobbenhaus, R M Vidotti e J H Gonçalves), pp 169-226 (Companhia de Pesquisa e Recursos Minerais: Brasília).

Silva M.G., Teixeira J.B.G., Pimentel M.M., Vasconcelos P.M., Arielo A., Franca-Rocha W.J.S. 2005. Geologia e mineralizações de Fe-Cu-Au do Alvo GT-46 (Igarapé Cinzento), Carajás, In Marini O.J., Queiroz E.T., Ramos B.W. (Eds.) Caracterização de Depósitos Minerais em Distritos Mineiros da Amazônia. DNPM – CT Mineral/FINEP – ADIMB, Brasília, p. 93–151.

Skirrow, R. G; Murr, J; Schofield, A; Huston, D. L; Van der Wielen, S; Czarnota, K; Coghlan, R; Highet, L. M; Connolly, D; Doublier, M; Duan, J, 2019. Mapping iron oxide Cu-Au (IOCG) mineral potential in Australia using a knowledge-driven mineral systems-based approach. Ore Geology Reviews 113.

Tallarico, F.H.B., Figueiredo B.R., Groves D.I., Kositcin N., McNaughton N.J., Fletcher I.R., e Rego J.L., 2005, Geology and SHRIMP U–Pb geochronology of the Igarapé Bahia deposit, Carajás copper–gold belt, Brazil: an Archean (2.57 Ga) example of iron–oxide Cu–Au–(U– REE) mineralization. Economic Geology 100:7–28.

Tassinari, C.C.G., Macambira, M.J.B., 2004. A evolução tectônica do Cráton Amazônico. In: Mantesso-Neto, V., Bartorelli, A., Carneiro, C.D.R., Brito Neves, B.B. (Eds.), Geologia do Continente Sul-Americano: Evolução da Obra de Fernando Flávio Marques de Almeida, pp. 471–485.

Tavares, F. M., 2014. Programa Geologia do Brasil – PGB, Rio Verde - SB.22-Z-A-III, Estado do Pará - Carta Geológica. Belém: CPRM, 2014, 1 mapa colorido, Escala 1:100.000 Tavares, F. M., Silva, C. M. G., 2013. Programa Geologia do Brasil – PGB, Serra Pelada - SB.22-X-C-VI, Estado do Pará - Carta Geológica. Belém: CPRM, 2013, 1 mapa colorido, Escala 1:100.000.

Tavares, F. M. 2015. Evolução geotectônica do nordeste da Província Carajás. Tese de Doutorado, Universidade Federal do Rio de Janeiro, Rio de Janeiro, 115p.

Tavares, Felipe Mattos; Silva, Cíntia Maria Gaia da. SB.22-X-C-VI folha Serra Pelada: carta geológica - escala 1:100.000. Belém: CPRM, 2015. 1 mapa, color. Escala 1:100.000

Tavares, F. M., Oliveira, J.K.M., Paula, R.R., Costa, I.S.L., Prado, E.B.S. 2017 O Cinturão Norte de Cobre da Província Mineral de Carajás: épocas metalogenéticas e controles críticos das mineralizações. In 15° Simpósio de Geologia da Amazônia.

Tavares, F. M., Trouw, R. A. J., Silva, C. M. G., Justo, A. P., Oliveira., J. K. M., 2018 The multistage tectonic evolution of the northeastern Carajás Province, Amazonian Craton, Brazil: Revealing complex structural patterns. Journal of South American Earth Sciences. 88: 238- 252.

Trendall, A.F., Basei, M.A.S., De Laeter, J.R., e Nelson, D.R., 1998, SHRIMP U-Pb constraints on the age of the Carajás formation, Grão Pará Group, Amazon Craton. Journal of South American Earth Sciences 11, 265-277.

Teixeira, J.B.G., 1994, Geochemistry, petrology, and tectonic setting of archean basaltic and dioritic rocks from the N4 Iron deposit, Serra dos Carajás, Pará, Brazil. Tese de doutorado. Instituto de Geociências, Universidade de São Paulo. 161p.

 Teixeira, W., Tassinari, C.C.G., Cordani, U.G., Kawashita, K., 1989. A review of the geochronology of the Amazonian Craton: tectonic implications. Precamrian Res 42, 213–227.

Teixeira, Wilson & Geraldes, Mauro & Matos, Ramiro & Ruiz, Amarildo & Saes, Gerson & Vargas-Mattos, Gabriela. (2010). A review of the tectonic evolution of the Sunsás belt, SW Amazonian Craton. Journal of South American Earth Sciences. 29. 10.1016/j.jsames.2009.09.007.

Vasquez, L.V., Rosa-Costa, L.R., Silva, C.G., Ricci, P.F., Barbosa, J.O., Klein, E.L., Lopes, E.S., Macambira, E.B., Chaves, C.L., Carvalho, J.M., Oliveira, J.G., Anjos, G.C., e Silva, H.R., 2008a, Geologia e Recursos Minerais do Estado do Pará: Sistema de Informações Geográficas – SIG: Texto Explicativo dos Mapas Geológico e Tectônico e de Recursos Minerais do Estado do Pará. Organizadores: M.L Vasquez, L.T. Rosa-Costa. Escala 1:1.000.000. Belém: CPRM.

Wright,D.F.,Bonham Carter, G.F., 1996. VHMS favourability mapping with GIS based integration models, Chisel. In:Bonham Carter, G.F., Galley, A.G, Hall, G.E.M. (Eds.), EXTECHI: A Multidisciplinary Approach to Massive Sulphide Research in the Rusty Lake—Snow Lake Greenstone Belts, Manitoba, Bulletin 426. Geological Survey Canada, pp.339–376, (387–401).

Wyborn, L. A. I; Heinrich, C. A; Jaques, A. L; 1994. Australian Proterozoic mineral systems: essential ingredientes and mappable criteria. In:The Aus IMM Annual Conference Proceedings. Aus IMM Darwin, pp.109–115.